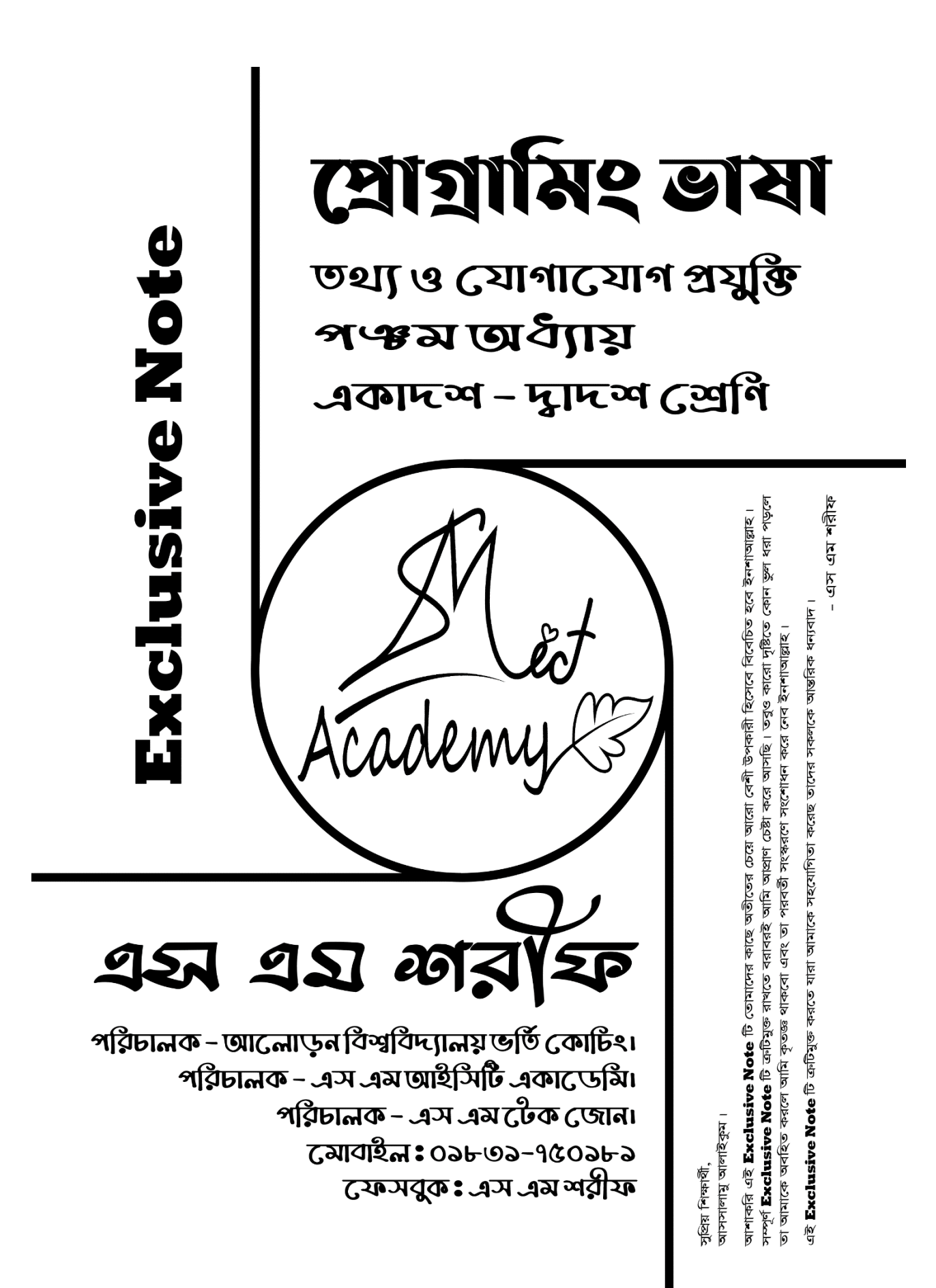

*ব্রাক্ষন্দী, নরসিংদী সদর, নরসিংদী।* 

#### **01831-750181**

#### *তথ্য ও* যোগাযোগ প্ৰযুক্তি

**লেকচার : ১ (প্রোগ্রামের ধারণা) ■ অধ্যায় : পঞ্চম (প্রোগ্রামিং ভাষা)** 

#### *‡cÖvMÖv‡gi aviYv*

**■ প্রোগ্রাম :** $- কোনো সমস্যা সমাধানের জন্য কম্পিউটারের ভাষায় ধারাবাহিকভাবে যে নির্দেশ দেওয়া হয় তার সমষ্টিকে$ *‡cÖvMÖvg e‡j|*

- **শ্রোগ্রামিং :-** প্রোগ্রাম তৈরির কৌশলকে প্রোগ্রামিং বলে।
- **প্রোগ্রামিং ভাষা :** যে ভাষা ব্যবহার করে প্রোগ্রাম তৈরি/রচনা করা হয় তাকে প্রোগ্রামিং ভাষা বলে।

■ **বিভিন্ন প্রজন্মের প্রোগ্রামিং ভাষা:**- ১৯৪৫ সাল থেকে শুরু করে এ পর্যন্ত কয়েকশত প্রোগ্রামিং ল্যাংগুয়েজ বা ভাষা আবিষ্কৃত হয়েছে। এ সকল ভাষাকে বৈশিষ্ট্য অনুযায়ী ৫টি স্তরে বা প্রজন্মে ভাগ করা যায়। যথা-

- *1. cÖ\_g cÖRb¥ (*1GL*) - †gwkb fvlv|*
- $\lambda$ . দ্বিতীয় প্ৰজন্ম (2GL) অ্যাসেম্বলি ভাষা।
- *3. Z…Zxq cÖRb¥ (*3GL*) - D"P¯Íi fvlv|*
- *4. PZz\_© cÖRb¥ (*4GL*) - AwZ D"P¯Íi fvlv|*
- *5. cÂg cÖRb¥ (*5GL*) - ¯^vfvweK fvlv|*
	- $\bm{*}$  প্রথম ও দ্বিতীয় প্রজন্মের ভাষাকে নিম্নস্তরের ভাষা আর তৃতীয়, চতুর্থ ও পঞ্চম প্রজন্মের ভাষাকে উচ্চস্তরের ভাষা বলা হয়।

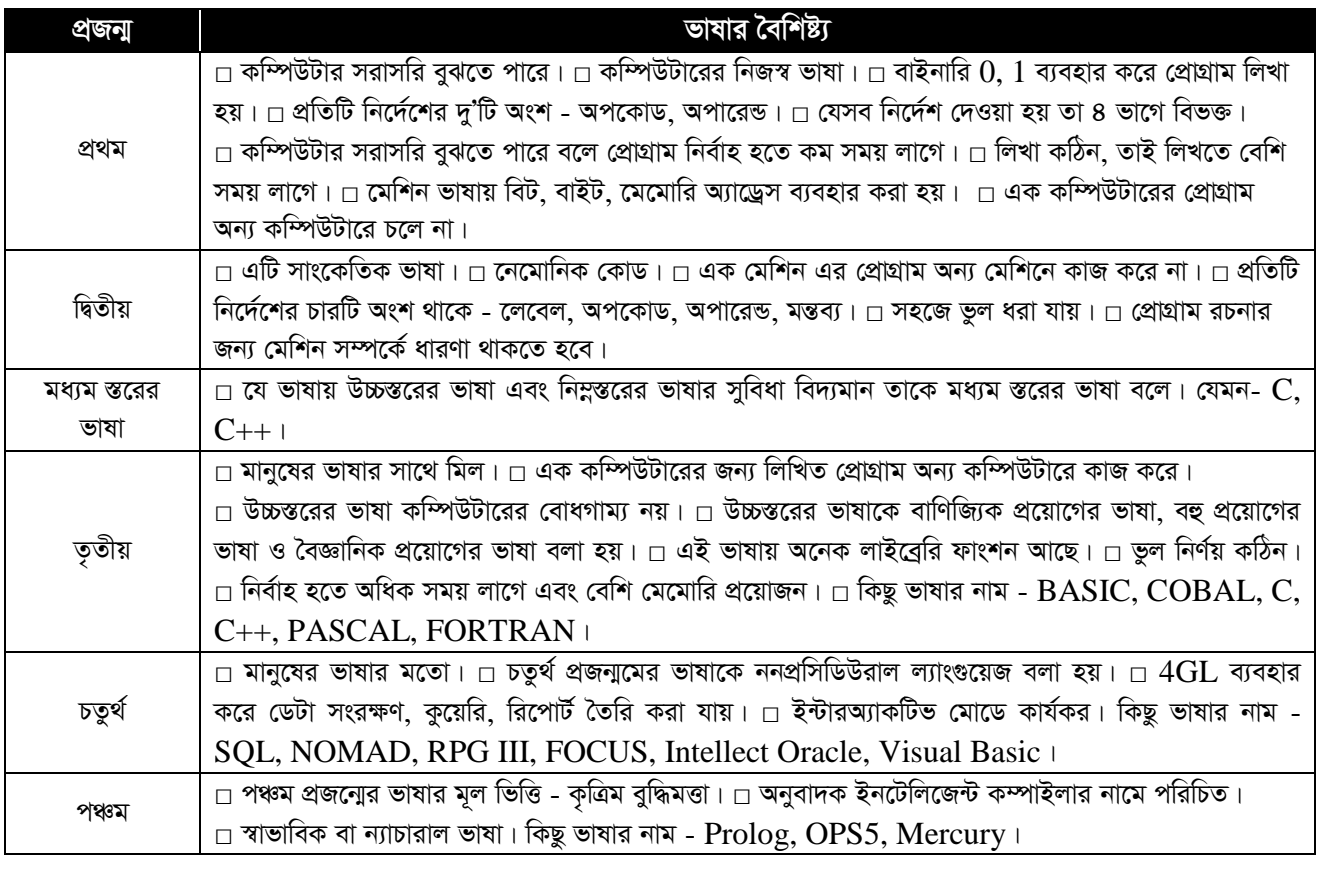

 $\Box$  C/C++,  $\overline{F}$ ORTRAN,  $\overline{ALGOL}$  – বৈজ্ঞানিক প্রয়োগের ভাষা।  $\Box$  GPSS, CSL – সিম্যুলেশনের জন্য ব্যবহৃত ভাষা।

 $\Box$  Coral66 – রাসায়নিক প্রক্রিয়ার ভাষা।  $\Box$  IRTB – পাওয়ার স্টেশনের কাজে ব্যবহৃত সফটওয়্যার।  $\Box$  SQL, QUEL, QBE

 $-$  ডেটাবেজ কুয়েরি ভাষা।  $□$   $Lips-$  সিমবলিক ডেটা প্রক্রিয়াকরণের সফটওয়্যার।  $□$   $\rm COGO-$  সিভিল ইঞ্জিনিয়ারিং সমস্যা

সমাধানের সফটওয়্যার।

# *Abyev`K †cÖvMÖvg* **(Translator Program)**

■ **অনুবাদক প্রোগ্রাম :** যে প্রোগ্রাম উৎস প্রোগ্রামকে যান্ত্রিক ভাষায় অনুবাদ করে বস্তু প্রোগ্রামে রূপান্তর করে সে প্রোগ্রাম কে অনুবাদক প্ৰো**গ্ৰাম** বলে।

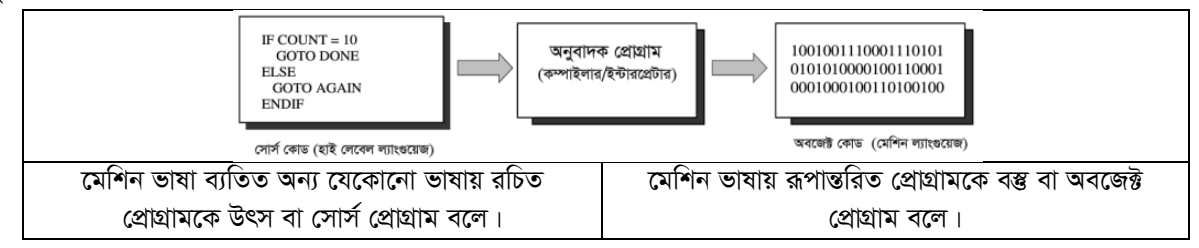

#### ■ অনুবাদক প্রোগ্রাম তিন প্রকার। যথা :-

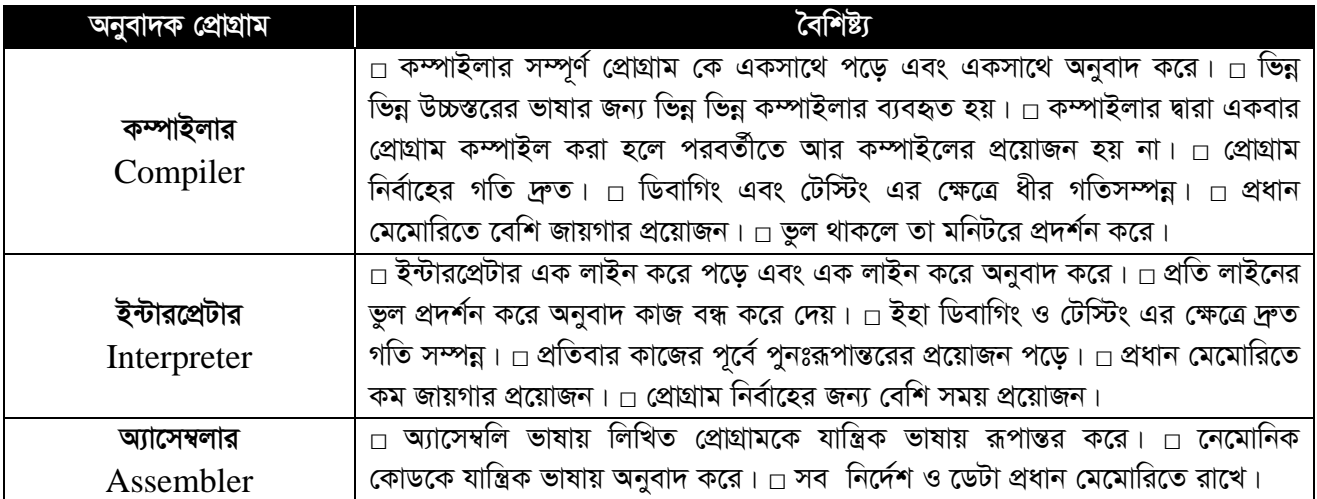

#### *শ্ৰোগ্ৰামের সংগঠন*

■ **প্রোগ্রামের সংগঠন :** প্রত্যেক প্রোগ্রাম সংগঠনের তিনটি অংশ থাকে। প্রোগ্রাম সংগঠনের তিনটি অংশ হলো - ইনপুট, প্রসেস ও আউটপুট।

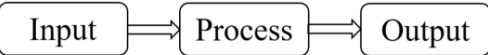

#### *‡cÖvMÖvg ‰Zwii avcmg~n*

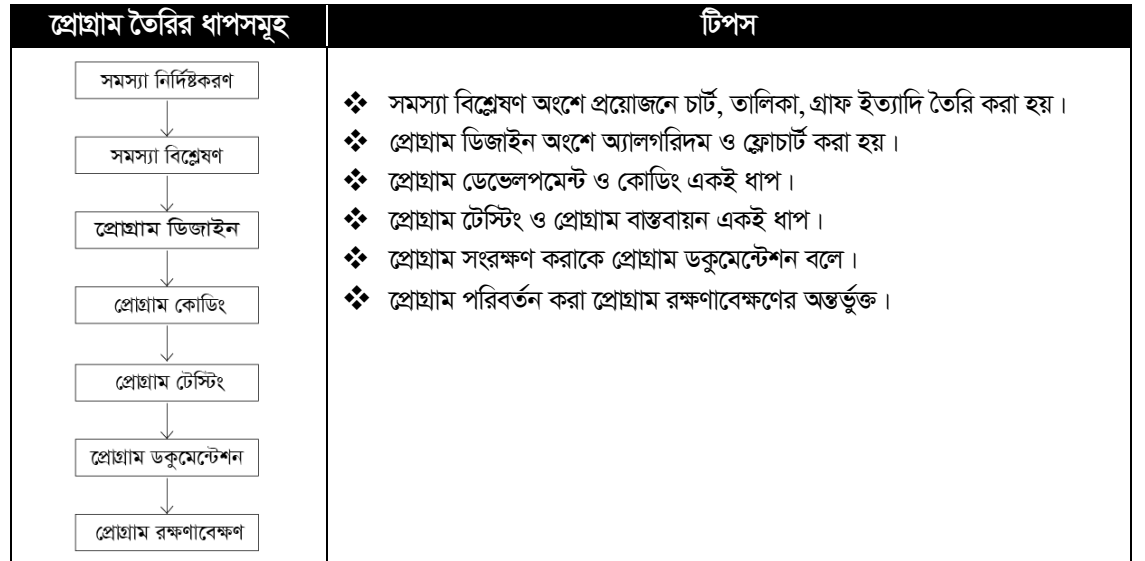

■ সুডোকোড : সুডো গ্রিক শব্দ। সুডো শব্দের অর্থ হচ্ছে ছদ্ম বা যা সত্য নয়। এটি দেখতে অনেকটা প্রোগ্রামিং কোডের মত হলেও আসল কোড নয়।

# প্ৰোগ্ৰাম ডিবাগিং (Program Debugging)

■ প্রোগ্রাম ডিবাগিং : প্রোগ্রামের ভুলকে বাগ বলে। প্রোগ্রামের ভুল-ক্রটি খুঁজে বের করা এবং সংশোধন করাকে ডিবাগিং বলে। প্রোগ্রামে তিন ধরনের ভুল হতে পারে।

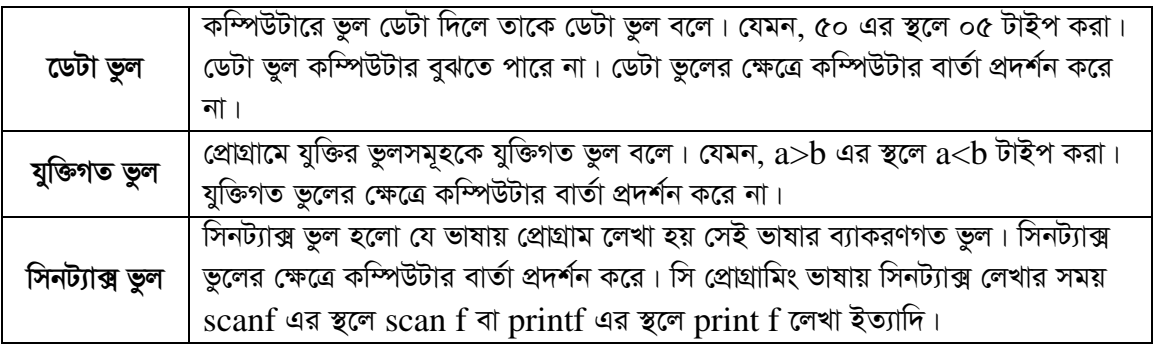

#### প্ৰোগ্ৰাম ডিজাইন মডেল

■ **প্রোগ্রাম ডিজাইন মডেল :** প্রোগ্রাম ডিজাইন মডেল বলতে প্রোগ্রামের গঠনরীতিকে বুঝায়। সহজ ও সুন্দর প্রোগ্রাম রচনার জন্য বিভিন্ন ধরনের প্রোগ্রামিং ডিজাইন বা মডেল ব্যবহার করা হয়। নিম্নে কিছু আধুনিক প্রোগ্রামিং মডেল তুলে ধরা হলো –

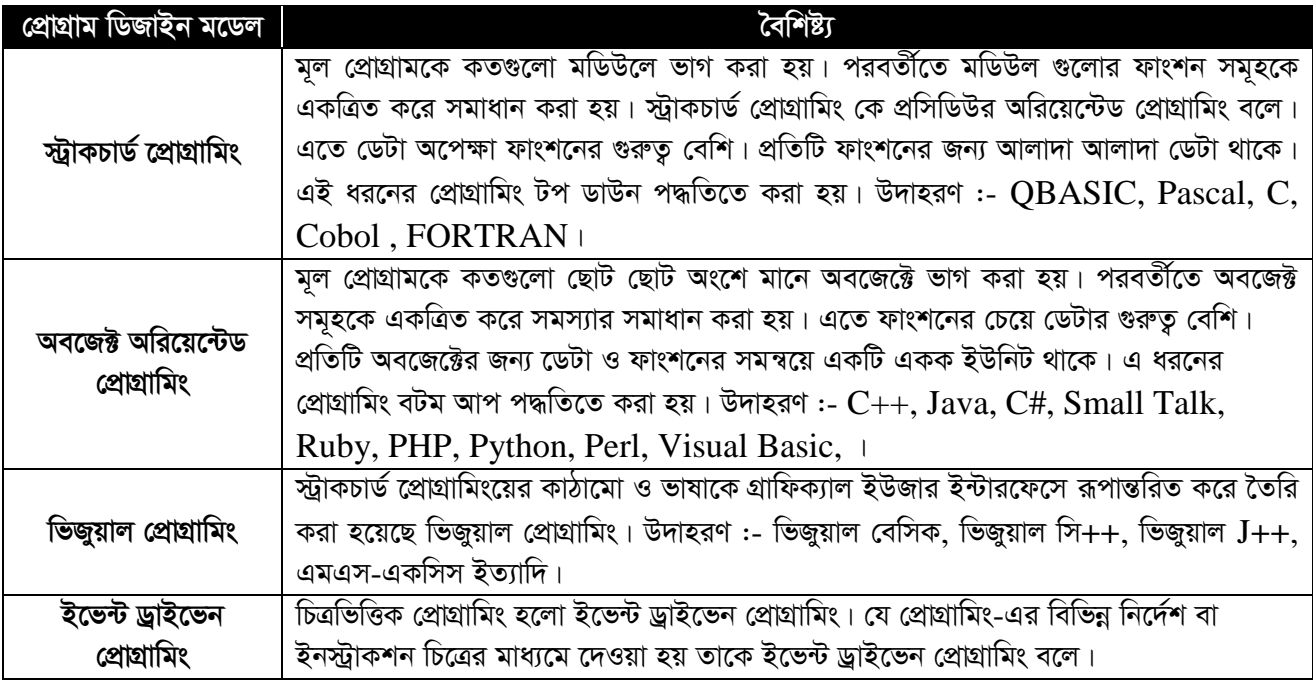

# এস এম শরীফ

পরিচালক - এস এম আইসিটি একাডেমি।

পরিচালক - আলোড়ন বিশ্ববিদ্যালয় ভর্তি কোচিং।

*ব্রাক্ষন্দী, নরসিংদী সদর, নরসিংদী।* 

#### **01831-750181**

#### *তথ্য ও* যোগাযোগ প্ৰযুক্তি

**লেকচার : ২ (অ্যালগরিদম ও ফ্লোচার্ট) ■** অধ্যায় : পঞ্চম (প্রোগ্রামিং ভাষা)

## <u>আলগরিদম ও ফ্লোচাট</u>

 $\blacksquare$  **অ্যালগরিদম (Algorithm) :** কোন সমস্যা সমাধানের যুক্তিসম্মত ও পর্যায়ক্রমিক ধারা বর্ণনাকে অ্যালগরিদম বলে।  $\blacksquare$  ফ্লোচার্ট (Flowchart) : কোন সমস্যা সমাধানের যুক্তিসম্মত ও পর্যায়ক্রমিক ধারা চিত্রের মাধ্যমে প্রকাশ করাকে *‡d¬vPvU© e‡j| †d¬vPvU© `yB cÖKvi| h\_v :-*

- **১. সিস্টেম ফ্লোচার্ট এবং**
- *2. ‡cÖvMÖvg †d¬vPvU©|*
- $\clubsuit$  শ্রো**গ্রাম ফ্লোচার্ট** : প্রোগ্রাম ফ্লোচার্টে প্রোগ্রামের বিভিন্ন ধাপের বিস্তারিত বিবরণ দেয়া হয়। চিত্রে প্রোগ্রাম ফ্লোচার্টের *জন্য ব্যবহৃত প্ৰতীকসমূহ দেখানো হলো।*

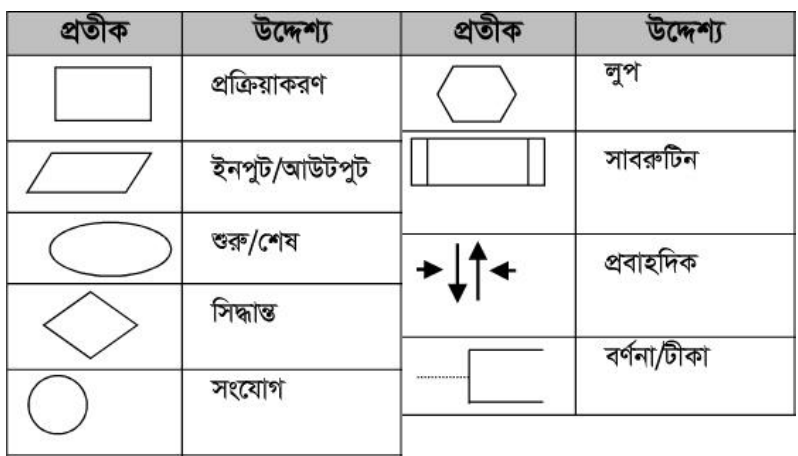

# *সা*ধারণ অ্যালগরিদম ও ফ্লোচার্ট

*1. `ywU msL¨vi †hvMdj wbY©q Kivi Rb¨ A¨vjMwi`g I ‡d¬vPvU© :-*

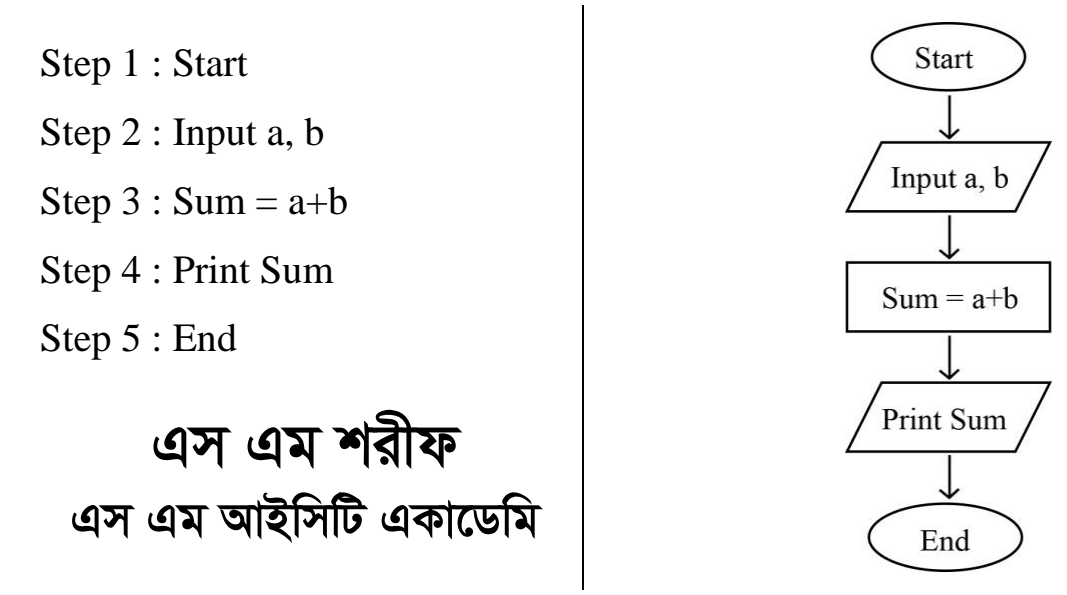

- Step 1 : Start
- Step 2 : Input a, b
- Step  $3 : avg = (a+b)/2$
- Step 4 : Print avg
- Step 5 : End

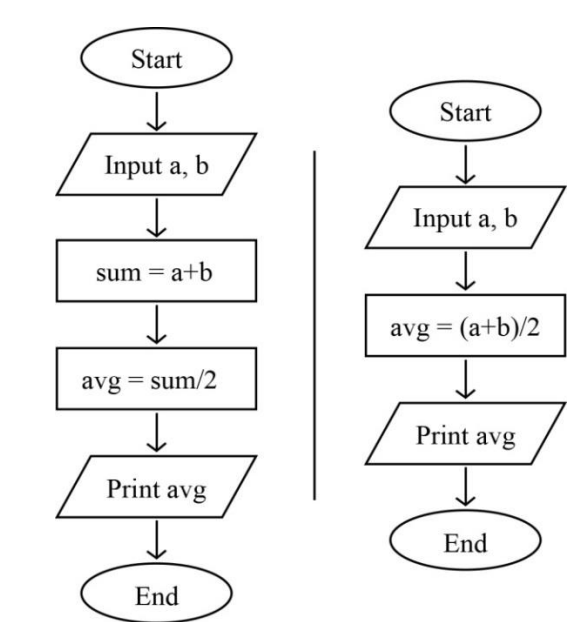

- ৩.  $\,$  বৃত্তের ক্ষেত্রফল নির্ণয় করার জন্য অ্যালগরিদম ও ফ্লোচার্ট  $\,$  :- বৃত্তের ক্ষেত্রফল  $\, {\rm (area)} = \pi {\rm r}^{2}$ 
	- $\pi = 3.1416$
- Step 1 : Start
- Step 2 : Input r
- Step 3 : area =  $3.1416 * r * r$
- Step 4 : Print area
- Step 5 : End

এস এম শরীফ *এস এম আইসিটি একাডেমি* 

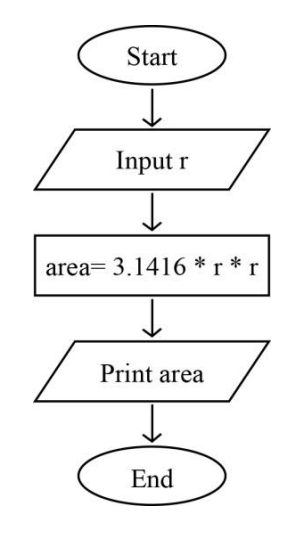

Start

End

- 8. ফারেনহাইট তাপমাত্রাকে সেলসিয়াস তাপমাত্রায় প্রকাশের জন্য অ্যালগরিদম ও ফ্লোচার্ট :*-* c = (f-32)\*5/9
	- $\bullet$  *সেলসিয়াস = c, f = ফারেনহাইট*।

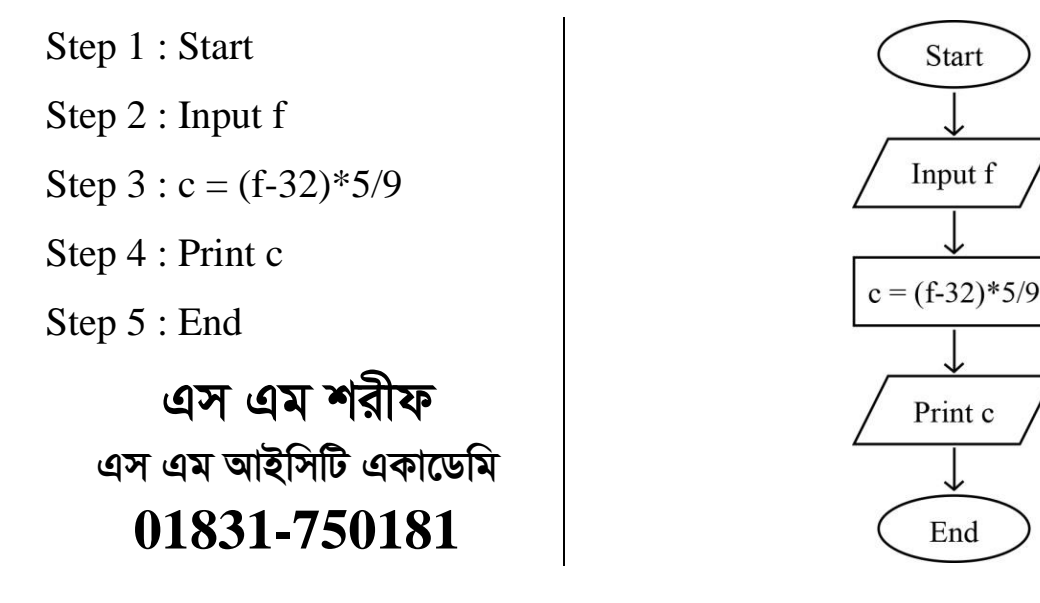

#### আরও কিছু প্র**শ্ন**:-

- $\triangleright$  আয়তক্ষেত্রের ক্ষেত্রফল নির্ণয় করার অ্যালগরিদম ও ফ্লোচার্ট।
- $\clubsuit$  আয়তক্ষেত্রের ক্ষেত্রফল = দৈঘ্য \* প্রস্থ। মনে করি, ক্ষেত্রফল = Area, দৈঘ্য = L, প্রস্থ = W;
- $\triangleright$  আয়তক্ষেত্রের পরিসীম নির্ণয় করার অ্যালগরিদম ও ফ্রোচার্ট।
- $\clubsuit$  আয়তক্ষেত্রের পরিসীমা = ২ \* (দৈঘ্য + প্রস্তু)। মনে করি, পরিসীমা = P, দৈঘ্য = L, প্রস্তু = W;
- *‡Mvj‡Ki AvqZb wbY©q Kivi A¨vjMwi`g I ‡d¬vPvU©|*
- $\clubsuit$  লালকের আয়তন =  $\frac{4}{3}\pi r^3$ । মনে করি, গোলকের আয়তন = v, ব্যাসার্ধ = r +  $\pi = 3.1416$ ;
- *‡Mvj‡Ki c"ô‡`‡ki ‡ÿÎdj wbY©q Kivi A¨vjMwi`g I ‡d¬vPvU©|*

$$
\clubsuit \quad \text{ গোলকের পৃষ্ঠদেশের ক্ষেত্রফল =  $4\pi r^2$ । মনে করি, গোলকের পৃষ্ঠদেশের ক্ষেত্রফল = A, ব্যাসার্ধ = r ।  $\pi = 3.1416;$
$$

- $\triangleright$  *বিভূ*জের ক্ষেত্রফল নির্ণয় করার অ্যালগরিদম ও ফ্লোচার্ট।
- $\clubsuit$  *দ্রিভুজের ক্ষেত্রফল*  $=\frac{1}{2} * \frac{1}{2}$  *ইচ্চতা*  $\mid$  *মনে করি, ক্ষেত্রফল*  $=$  *Area, ভূমি*  $=$  $\mid$ *, উচ্চতা*  $=$  $\mid$  $\mid$
- $\triangleright$  ক্রিভূজের তিন বাহুর দৈর্ঘ্য দেওয়া আছে, ত্রিতূজের ক্ষেত্রফল নির্ণয় করার অ্যালগরিদম ও ফ্লোচার্ট।
- $\clubsuit$  ক্রিভূজের তিন বাহুর দেওয়া থাকলে প্রথমে অর্ধ পরিসীমা নির্ণয় করতে হবে। মনে করি, তিন বাহুর দৈর্ঘ্য a, b ও c।

অৰ্ধ পরিসীমা (s) = 
$$
\frac{a+b+c}{2}
$$
; ক্ষেত্রফল (Area) =  $\sqrt{s(s-a)(s-b)(s-c)}$ ;

#### শৰ্তযুক্ত অ্যালগরিদম ও ফ্লোচাৰ্ট

*6. দুইটি সংখ্যার মধ্যে বড় সংখ্যা নির্ণয় করার অ্যালগরিদম ও ফ্লোচার্ট :-*

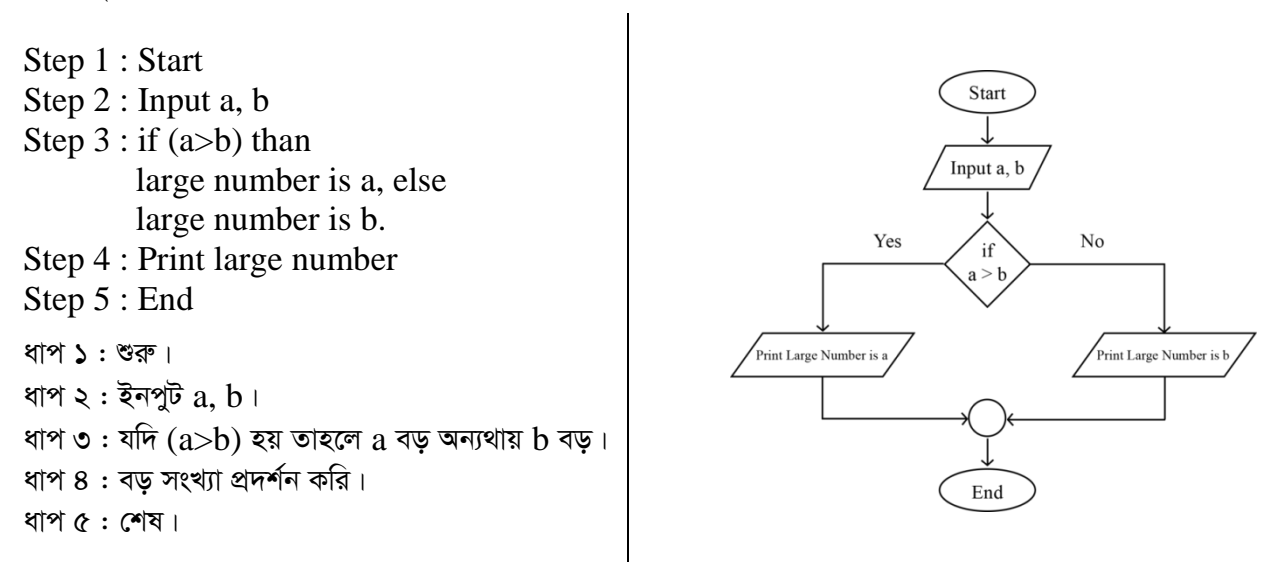

*6. `yBwU msL¨vi g‡a¨ ‡QvU msL¨v wbY©q Kivi A¨vjMwi`g I ‡d¬vPvU© :-*

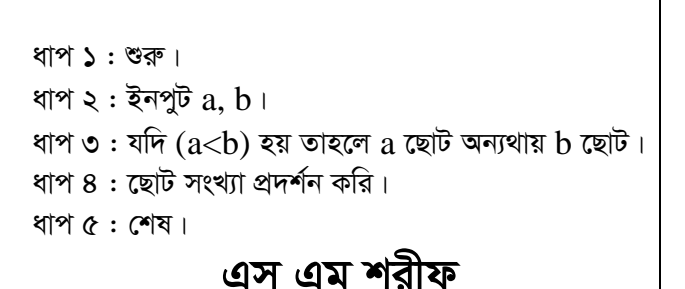

*এস এম আইসিটি একাডেমি* 

**01758-942318**

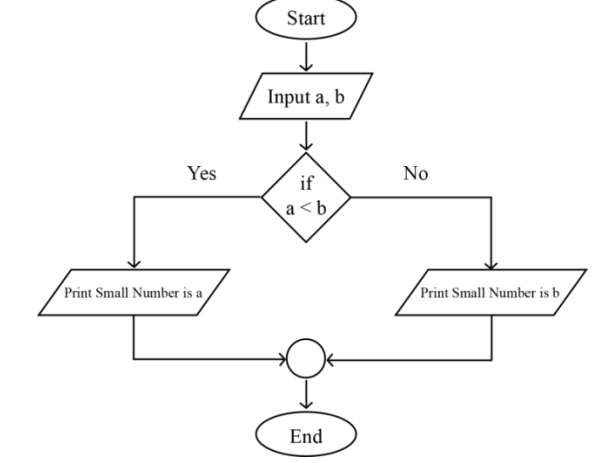

**৭. কোন একটি ধনাত্মক পূর্ণ সংখ্যা জোড় না বিজোড় তা নির্ণয় করার অ্যালগরিদম ও ফ্লোচার্ট :-**

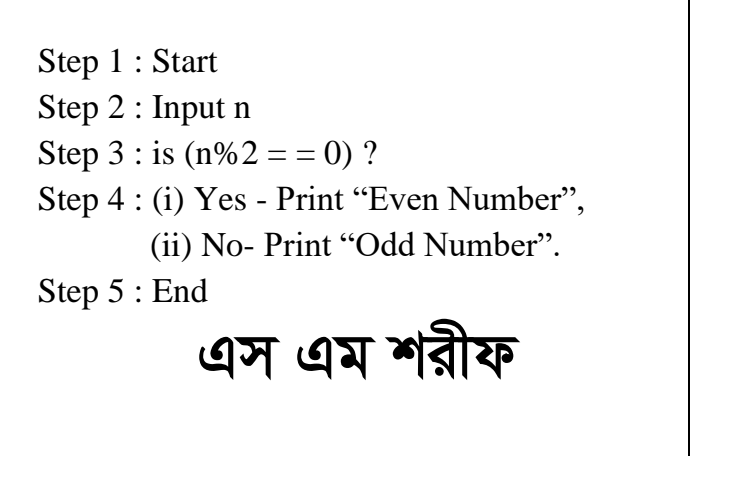

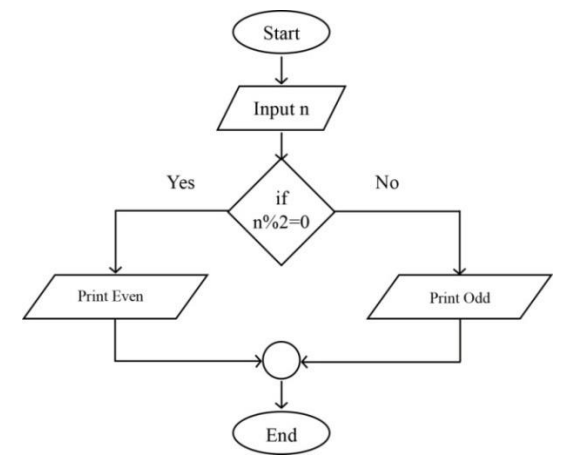

*b.* তিনটি সংখ্যার মধ্যে বড় সংখ্যা নির্ণয় করার অ্যালগরিদম ও ফ্লোচার্ট :-

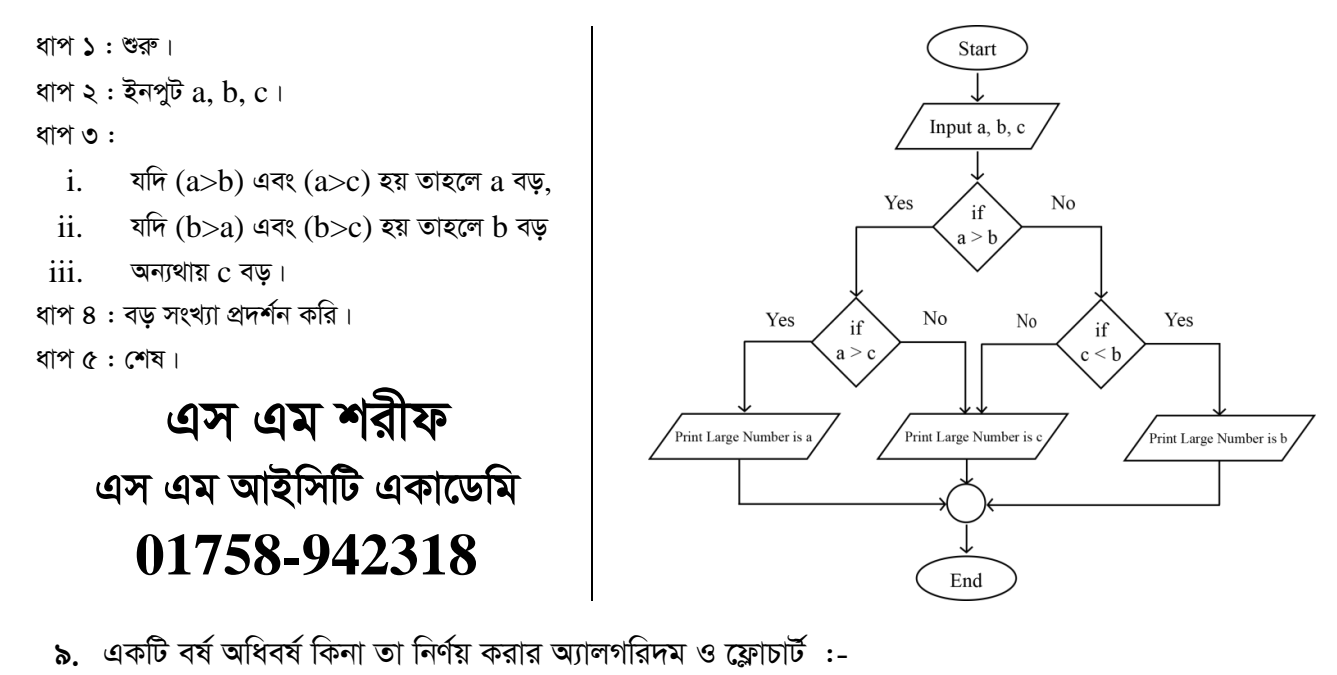

Step 1 : Start

Step 2 : Input y

Step 3 : if  $((y\%400==0) \parallel (y\%100 !=0$ 

&& y%4=0)) ?

Step 4 : (i) Yes - Print "Leap Year",

(ii) No- Print "Not Leap Year".

Step 5 : End

এস এম শরীফ এস এম আইসিটি একাডেমি **01758-942318**

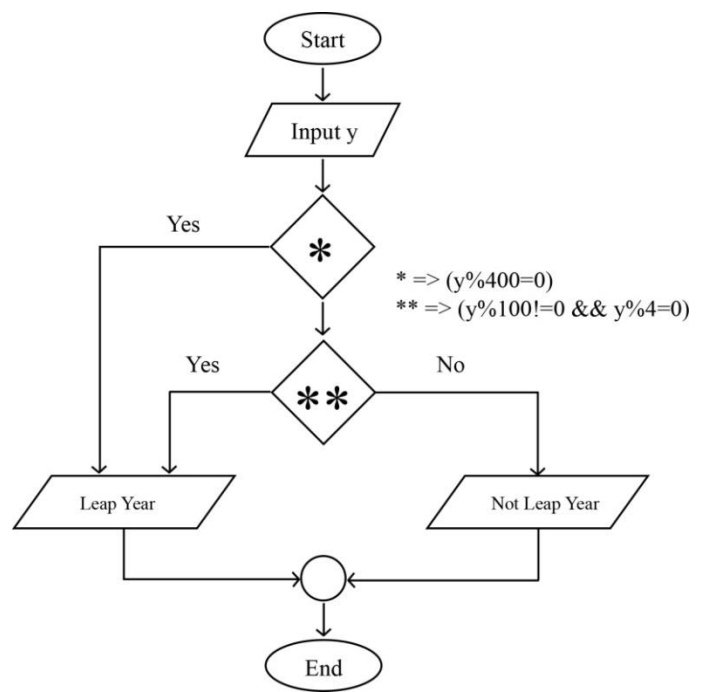

#### *ধা*রা সহ অন্যান্য আরও কিছু অ্যালগরিদম ও ফ্লোচার্ট

*10. avivi †hvMdj wbY©q Kivi A¨vjMwi`g I ‡d¬vPvU© :-*

 $\div$  1 + 2 + 3 + ........ + n =?

Step 1 : Start

Step 2 : Input n

Step 3 : set  $Sum = 0$ ,  $i = 1$ ;

Step  $4$ : if (i $\leq$ =n) then go to next

step, else go to step 6.

Step 5 : Sum = Sum + i,  $i = i + 1$ ;

Step 6 : Print Sum

Step 7 : End

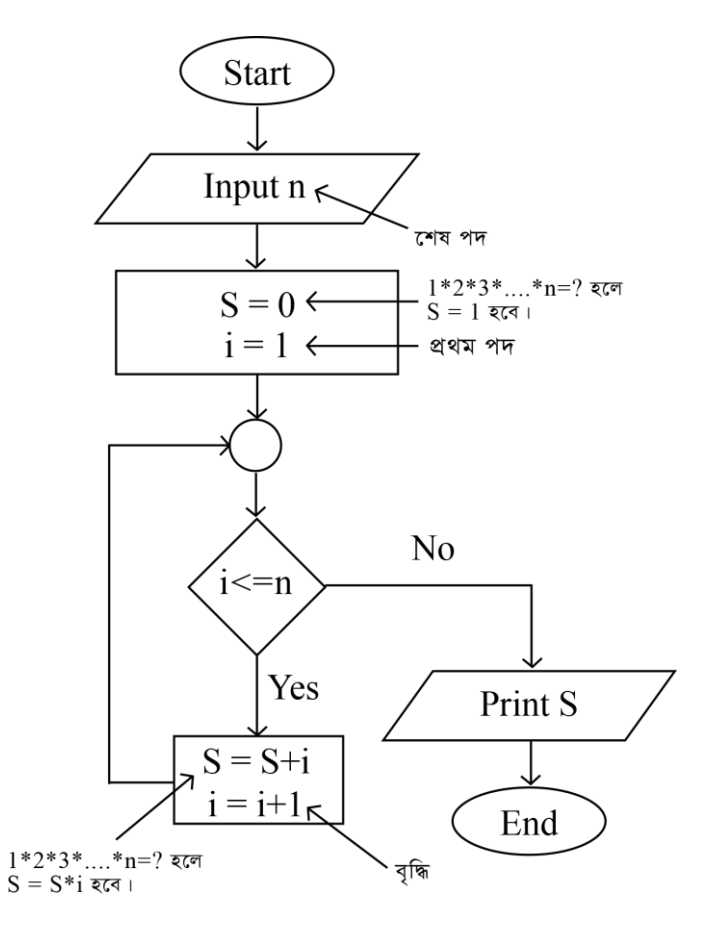

#### আরও কিছু প্রশ্ন:-

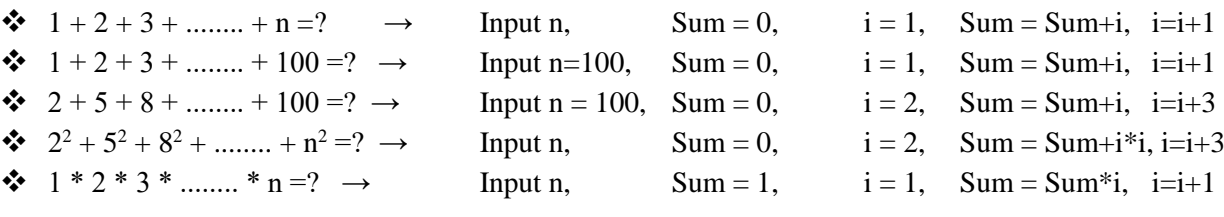

 $\phi$  দুটি ধনাত্মক পূর্ণ সংখ্যার গ.সা.গু নির্ণয় করার অ্যালগরিদম ও ফ্লোচার্ট :-

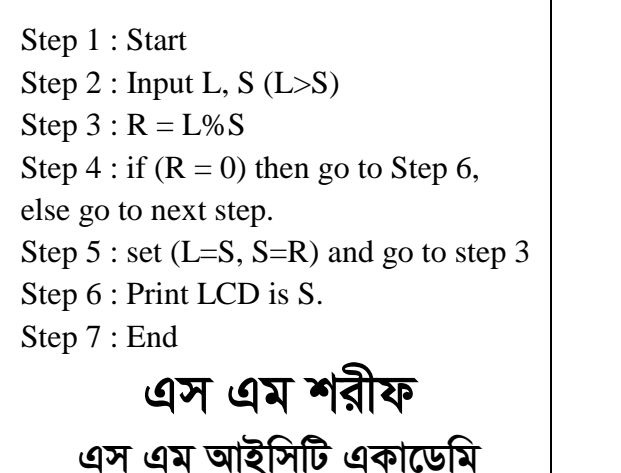

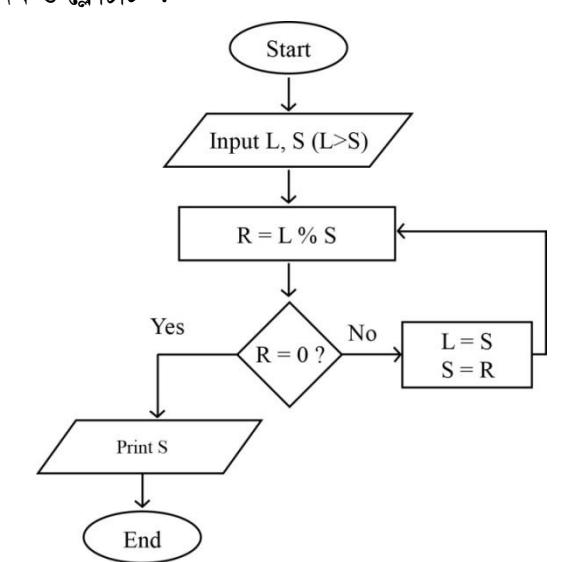

ব্রাক্ষন্দী, নরসিংদী সদর, নরসিংদী।

#### 01831-750181

#### তথ্য ও যোগাযোগ প্ৰযুক্তি

লেকচার : ৩ (সি প্রোগ্রামিং ভাষা) ■ অধ্যায় : পঞ্চম (প্রোগ্রামিং ভাষা)

### সি প্ৰোগ্ৰামিং ভাষা

**। সি প্রোগ্রামিং ভাষা :** সি হচ্ছে মধ্য পর্যায়ের হাই-লেভেল ল্যাংগুয়েজ। সি একটি প্রসিডিউরাল প্রোগ্রাম ভাষা। এটি শক্তিশালী প্রোগ্রাম ভাষা। ১৯৭০ সালে যুক্তরাষ্ট্রের এটিএন্ডটি বেল ল্যাবরেটরিতে ডেনিস রিচি ইউনিক্স অপারেটিং সিস্টেম ব্যবহার করে সি ভাষা উদ্ভাবন করেন। সে সময়ে সি-এর জনপ্রিয়তার প্রধান কারণ ছিল এক কম্পিউটারে লেখা প্রোগ্রাম অন্য কম্পিউটারে ব্যবহারের সুবিধা। এ ভাষা ব্যবহার করে সব ধরনের প্রোগ্রাম রচনা করা যায় বলে বর্তমানে এ ভাষা বহুলভাবে ব্যবহৃত হচ্ছে। এ ভাষাতে কম্পিউটারের অপারেটিং এবং প্রোগ্রাম বা সফটওয়্যার লেখা হয়।

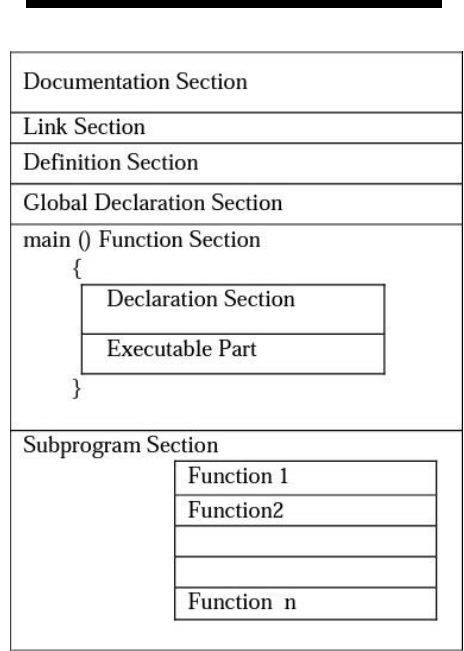

সি ভাষার প্রোগ্রামের গঠন

- $\triangleright$  ভকুমেন্টেশন সেকশন :- সি প্রোগ্রামের ঐচ্ছিক এ অংশে প্রোগ্রামের প্রয়োজনীয় মন্তব্য থাকে। প্রোগ্রাম নির্বাহে এ অংশের কোনো ভূমিকা নেই। এক লাইন কমেন্টের জন্য // ব্যবহার করা হয়। তবে একাধিক লাইনের জন্য /\* এবং শেষে \*/ ব্যবহার করা হয়।
- ≻ লিংক সেকশন :- এ অংশে প্রোগ্রামের ব্যবহৃত বিভিন্ন ফাংশনের জন্য প্রয়োজনীয় হেডার ফাইল সংযুক্ত করা হয়। এটি সি প্রোগ্রামের একটি আবশ্যকীয় অংশ।
- $\triangleright$  ঢেফিনেশন সেকশন :- অনেক সময় ইউজার ডিফাইন ফাংশনে বা  $\text{main}()$  ফাংশনের অভ্যন্তরে কিছু ধ্রুবক ব্যবহার করা হয়। এই সকল ধ্ৰুবক #define এর মাধ্যমে এ অংশে লেখা হয়।
- ≻ গ্লোবাল ডিকলারেশন সেকশন :- যে কোন ফাংশনে অথবা প্রোগ্রামের সর্বত্র ব্যবহৃত হবে এমন সব ভেরিয়েবলকে গ্লোবাল ভেরিয়েবল বলা হয়। এ অংশে গ্লোবাল ভেরিয়েবল ঘোষণা করা হয়।
- $>$  মেইন ফাংশন সেকশন :- সি প্রোগ্রাম মেইন ফাংশন ঘিরে আবর্তিত হয়। এ ফাংশনের দু'টি অংশ রয়েছে। যথা : ১. ঘোষণা অংশ (Declarative Part) এবং ২. নিৰ্বাহ অংশ (Executable Part)। নিৰ্বাহ অংশে কমপক্ষে একটি স্টেটমেন্ট থাকতে হয়। উভয় অংশের প্রত্যেক স্টেটমেন্টের শেষে সেমিকোলন (;) থাকতে হবে। ফাংশনের সম্পূর্ণ অংশ দ্বিতীয় বন্ধনী বা {} দ্বারা আবদ্ধ থাকে। main() হলো সি প্রোগ্রামের আবশ্যকীয় অংশ।
- $\triangleright$  সাবপ্রোগ্রাম সেকশন :- এই অংশে সাধারণত ব্যবহারকারী কর্তৃক তৈরি করা ফাংশন লেখা হয়। সাধারণত  $\text{main}()$  ফাংশনের শেষে এ সকল ফাংশন থাকে, তবে এদেরকে  $\text{main}()$  ফাংশনের আগেও লেখা যায়। সাব প্রোগ্রাম সেকশনের ঐচ্ছিক অংশ।

■ **প্রোগ্রাম কম্পাইলিং :** হাই লেভেল ল্যাংগুয়েজে লিখিত প্রোগ্রামকে কম্পিউটারের বোধগম্য মেশিন ল্যাংগুয়েজে রূপান্তরকে *কম্পাইলিং বলা হয়। সি-তে সোর্স প্রো*গ্রাম তৈরির পর তা নির্বাহ করার জন্য প্রথমে তা কম্পাইল করতে হয়। কম্পাইলিং এর প্রধান কাজ সোর্স প্রোগ্রামকে ট্রান্সলেট (অনুবাদ) করে অবজেক্ট প্রোগ্রাম তৈরি করা, প্রোগ্রামের সঙ্গে প্রয়োজনীয় রুটিন *(*প্রোগ্রামের ছোট অংশ) কে লিংক করা, প্রোগ্রামের মধ্যে কোন ভূল থাকলে তা জানানো, প্রোগ্রামের জন্য প্রধান মেমোরিতে 'অবস্থান তৈরি ও প্রোগ্রামের মধ্যকার ভুল-ক্রটি সংশোধন কর।

# *‡WUv UvBc (***Data Type***)*

■ ডেটা টাইপ : ডেটার ধরনকে ডেটা টাইপ বলা হয়। সি প্রোগ্রামিং -এ বিভিন্ন প্রকার ডেটা নিয়ে কাজ করা হয়। প্রোগ্রাম চালনার সময় সকল ডেটা মেমোরিতে সংরক্ষিত হয়। ভিন্ন ভিন্ন টাইপের ডেটা মেমোরিতে ভিন্ন ভিন্ন বাইটের জায়গা দখল ক<u>রে</u> ৷

#### $\Rightarrow$  সি প্ৰোগ্ৰামে ব্যবহৃত ডেটা টাইপ সমূহ :−

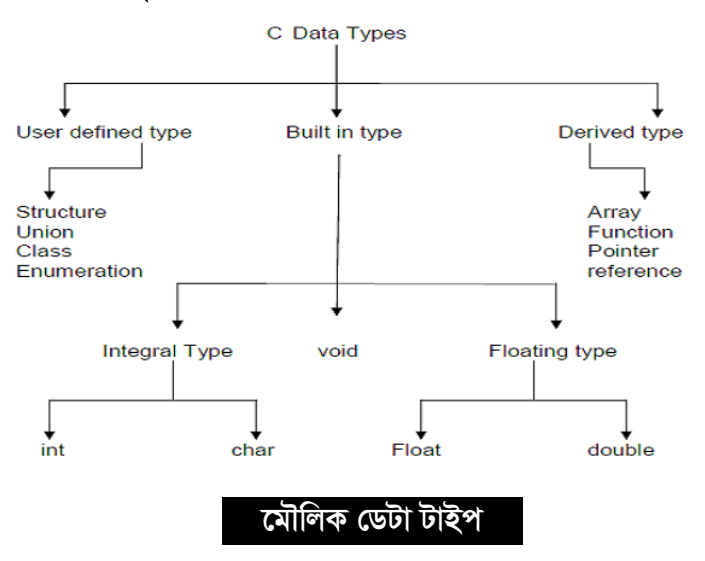

*‡gŠwjK †WUv UvBc : wm fvlvi ‡gŠwjK †WUv UvBc ev weë Bb †WUv UvBc ev cÖvBgvwi †WUv UvBc/dvÛv‡g›Uvj †WUv UvBc PviwU :-*

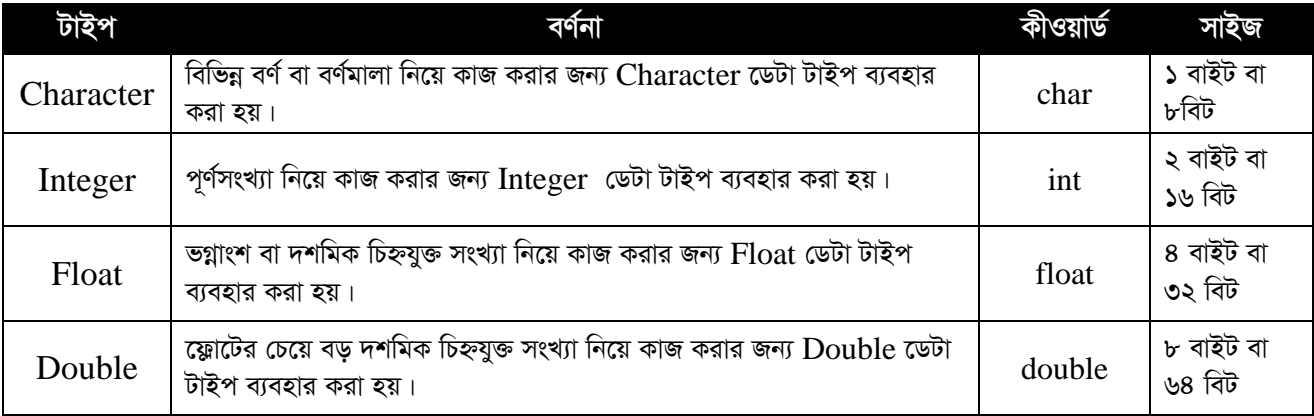

 $\ast$  Float ছাড়া অন্যান্য বেসিক ডেটা টাইপের সাথে আবার signed, unsigned, short, long ইত্যাদি মডিফায়ার যোগ করে *†WUvi aib Ges ‡g‡gvwi cwimi msiÿ‡Yi cwigvY evov‡bv ev Kgv‡bv hvq :-*

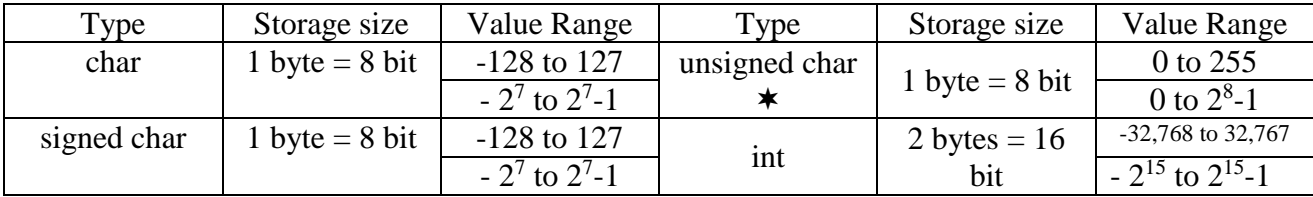

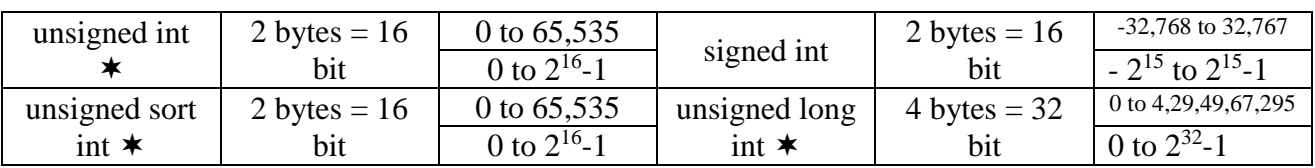

 $*$  unsigned এর রেঞ্জ শুধু পজেটিভ দিকে যাবে।

#### *Kb÷¨v›U (***Constant***)*

■ **কনস্ট্যান্ট** (ধ্ৰুবক) : প্ৰোগ্ৰাম নিৰ্বাহের সময় "সি" প্ৰোগ্ৰামিং ভাষায় এমন কিছু মান আছে যা কখনো পরিবৰ্তন হয় না। *†hgb* π *Gi gvb n‡jv ev 3.1416 hv KL‡bv cwieZ©b nq bv| ‡cÖvMÖvg wbe©v‡ni mgq †h ivwki gvb AcwieZ©xZ \_v‡K*  তাকে কনস্ট্যান্ট বা ধ্রুবক বলে। ধ্রুবক চার প্রকার :- ১. ইন্টেজার ধ্রুবক, ২. ফ্লোটিং ধ্রুবক, ৩. ক্যারেক্টার ধ্রুবক ও ৪. স্ট্রিং ধ্রুবক।

- 'সি' প্রোগ্রামিং ভাষায় দুইভাবে কনস্ট্যান্ট ঘোষণা করা যায়। যথা-
- $1$  Const কীওয়ার্ড ব্যবহার করে
- $2$ । #define প্রিপ্রসেসর ব্যবহার করে।

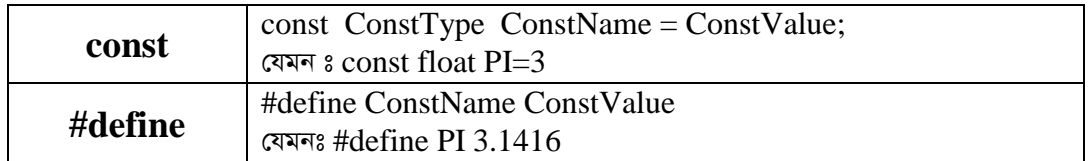

#### *PjK (***Variable***)*

■ *চলক (ভেরিয়েবল*) : চলক বা ভেরিয়েবল হলো মেমোরির লোকেশনের নাম বা ঠিকানা। প্রোগ্রামে যখন কোনো ডেটা *নি*য়ে কাজ করা হয়, প্রাথমিকভাবে সেগুলো কম্পিউটারের র্যামে অবস্থান করে। পরবর্তী সময়ে সেগুলো পুনরুদ্ধার বা পুনঃব্যবহারের জন্য ঐ নাম বা ঠিকানা জানা প্রয়োজন হয়। সুতরাং প্রোগ্রামে ডেটা নিয়ে কাজ করার সময় প্রতিটি ডেটার জন্য একটি ভেরিয়েবল ব্যবহার করতে হয়। প্রতিবার প্রোগ্রাম নির্বাহের সময় মেমোরিতে ভেরিয়েবলগুলোর অবস্থান এবং সংরক্ষিত মান পরিবর্তন হয় বা হতে পারে বলে এদেরকে ভেরিয়েবল বা চলক বলা হয়। প্রোগ্রামে কোন চলক ব্যবহারের পূর্বে তা *(ঘাষণা করতে হয়।* 

#### $\blacksquare$  চলক ঘোষণার ফরম্যাট :-

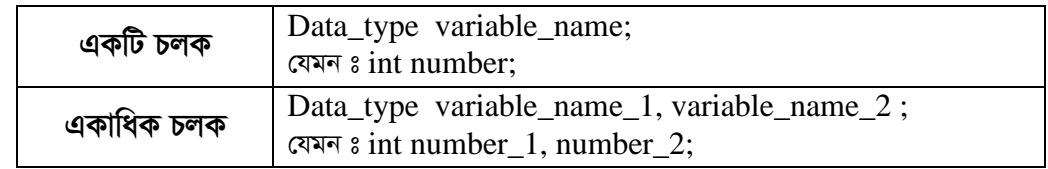

#### $\blacksquare$  চলক নামকরণের নিয়ম :−

- ১. *চলকে*র নাম লিখতে যে কোন অ্যালফাবেটিক ক্যারেক্টার (A-Z, a-z) এবং সংখ্যা (0-9) ব্যবহার করা যায়। তবে চলকের *bv‡gi cÖ\_g A¶i KL‡bvB msL¨v n‡Z cvi‡e bv| †hgb:* Count, a7, number *BZ¨vw` mwVK PjK| wKš'* 22Roll সঠিক চলক নয়।
- *2. Pj‡K* underscore ( \_ ) *I* dollar sign (\$) *e¨ZxZ †Kvb cÖKvi †¯úkvj K¨v‡i±vi (*@,#,%, *BZ¨vw`) Ges*  punctuation character( . , '! ইত্যাদি) ব্যবহার করা যাবে না। যেমন- roll\_number, roll, ashek\$mizan ইত্যাদি সঠিক চলক। কিন্তু  $\text{don\~O}t$  use,  $\text{mz@roll}$ ,  $\&$ a ইত্যাদি সঠিক চলক নয়।
- ৩. *চলকে*র নামের ক্ষেত্রে কোন ফাঁকা স্থান গ্রহণযোগ্য নয়। যেমন: Roll number অবৈধ চলক। এর বৈধ চলক roll\_number*|*
- $8.$  কোন কি-ওয়ার্ড বা রির্জাভ ওয়ার্ড চলকের নাম হিসাবে ব্যবহার করা যাবে না। যেমন: for, while, if ইত্যাদি চলকের নাম *হিসে*বে ব্যবহার করা যাবে না।
- 6. *চলকে*র নাম হিসাবে ছোট বা বড় হাতের অক্ষর ব্যবহার করা যায়। তবে ছোট এবং বড় হাতের অক্ষর এক নয়। যেমন: number, Roll, NUMBER*|*
- *6. Pj‡Ki bvg m‡e©v"P 31 A¶‡ii n‡Z cv‡i| Z‡e 8 A¶‡ii †ewk e¨envi bv KivB fvj|*
- ডিক্লারেশনের উপর ভিত্তি করে ভেরিয়েবলকে দুই ভাগে ভাগ করা যায়। যথা :-
- ১. লোকাল ভেরিয়েবল : কোনো ফাংশনের মধ্যে ভেরিয়েবল ডিক্রেয়ার করলে তাকে উক্ত ফাংশনের লোকাল ভেরিয়েবল বা স্থানীয় চলক বলা হয়। ফাংশনের মধ্যে ঘোষণা করা চলক উক্ত ফাংশনের বাইরে ব্যবহার করা যায় না। লোকাল ভেরিয়েবলের কর্মকান্ড শুধুমাত্র সংশ্লিষ্ট ফাংশনেই সীমাবদ্ধ থাকে। ভিন্ন ভিন্ন ফাংশনে একই নামের লোকাল ভেরিয়েবল থাকতে পারে।
- ২. গ্লোবাল ভেরিয়েবল : সকল ফাংশনের বাইরে প্রোগ্রামের শুরুতে ঘোষণাকত ভেরিয়েবলকে গ্লোবাল ভেরিয়েবল বলা হয়। গ্লোবাল ভেরিয়েবল সাধারণত প্রোগ্রামের শুরুতেই ডিক্লেয়ার করা হয়। এ ধরনের ভেরিয়েবলের কর্মকান্ড কোনো ফাংশনের মধ্যে সীমাবদ্ধ নয় বলে একে গ্লোবাল বা সার্বজনীন ভেরিয়েবল বলে।

#### ব্যাকস্ল্যাশ ক্যারেক্টার

নিম্নে ব্যাকস্ল্যাশ ক্যারেক্টার কন্সট্যান্ট ও তাদের কাজ দেওয়া হলো :-

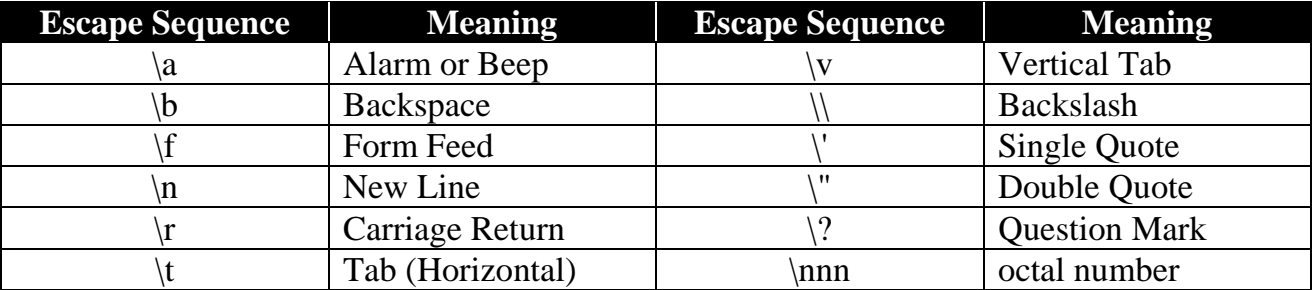

#### অপারেটর  $(Operator)$

**■ অপারেটর :** সি ভাষায় গাণিতিক এবং যৌক্তিক কাজ করার জন্য যে সকল চিহ্ন (যেমন - +, -, \*, / ইত্যাদি) ব্যবহৃত হয়, তাদেরকে অপারেটর বলে। নিচে বিভিন্ন ধরনের অপারেটর নিয়ে আলোচনা করা হলো :-

#### $\Rightarrow$  এ্যারিথমেটিক অপারেটর (গাণিতিক অপারেটর) :-

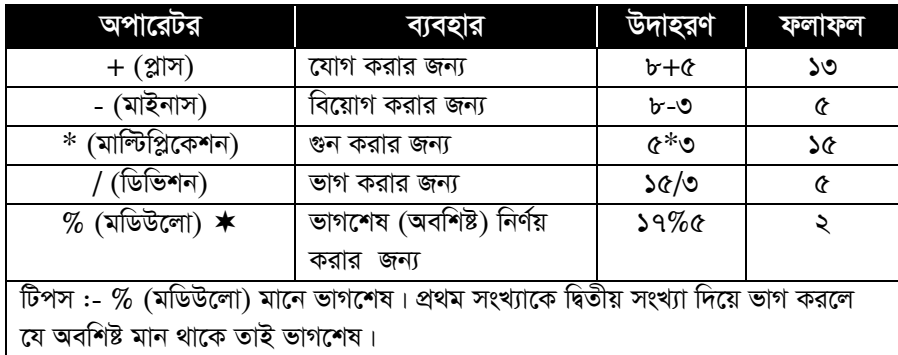

## $\Rightarrow$  রিলেশনাল অপারেটর (সম্পর্কযুক্ত অপারেটর) :-

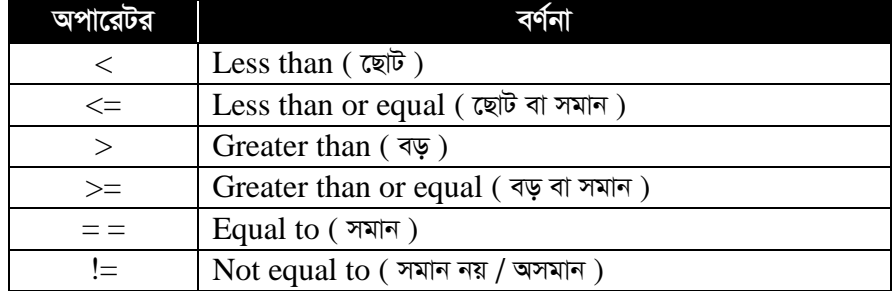

 $\Rightarrow$  লজিক্যাল অপারেটর (যুক্তিমলুক অপারেটর):−

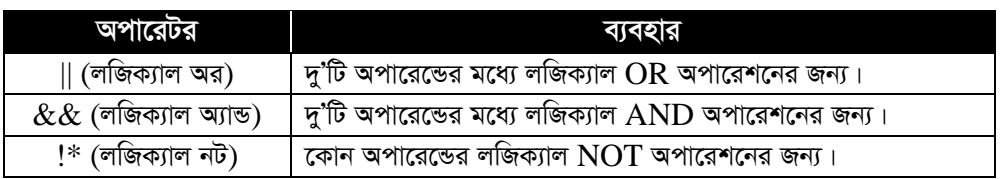

 $\Rightarrow$  **কন্ডিশনাল অপারেটর :**- সি প্রোগ্রামে শর্ত সাপেক্ষে কোন ভেরিয়েবল বা এক্সপ্রেশনের মান অন্য কোন ভেরিয়েবল বা এক্সপ্রেশনের মান হিসেবে নির্ধারণ করার জন্য কন্ডিশনাল অপারেটর ব্যবহৃত হয়।

 $\Rightarrow$  স্পেশাল অপারেটর :- সি প্রোগ্রামে বহুল ব্যবহৃত আরও কিছু অপারেটর হলো কমা অপারেটর (,) , সাইজ অফ  $\Delta$ পারেটর (sizeof) , পয়েন্টার অপারেটর ( $\&$  এবং  $^*$ ) । এদের মধ্যে অন্যতম অপারেটর হলো কমা অপারেটর ও সাইজ অফ অপারেটর।

 $\Rightarrow$  **আসাইনমেন্ট অপারেটর :**- কোন এক্সপ্রেশন বা চলকের মানকে অন্য কোনো চলকের মান হিসেবে নির্ধারণ করতে যেসব অপারেটর ব্যবহার করা হয় তাকে অ্যাসাইনমেন্ট অপারেটর বলে।

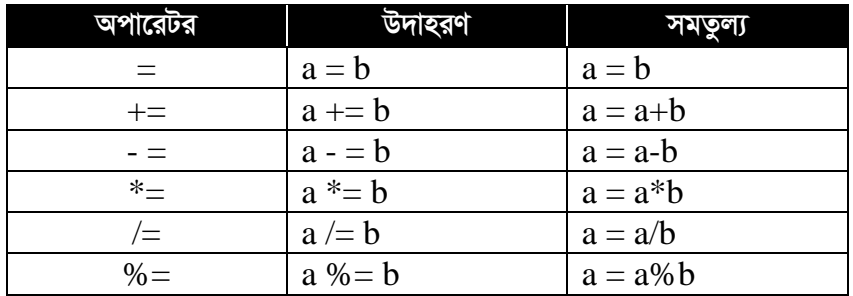

 $\Rightarrow$  **বিটওয়াইজ অপারেটর :**- বিটওয়াইজ অপারেটর কেবল int টাইপের ডেটা নিয়ে কাজ করে।

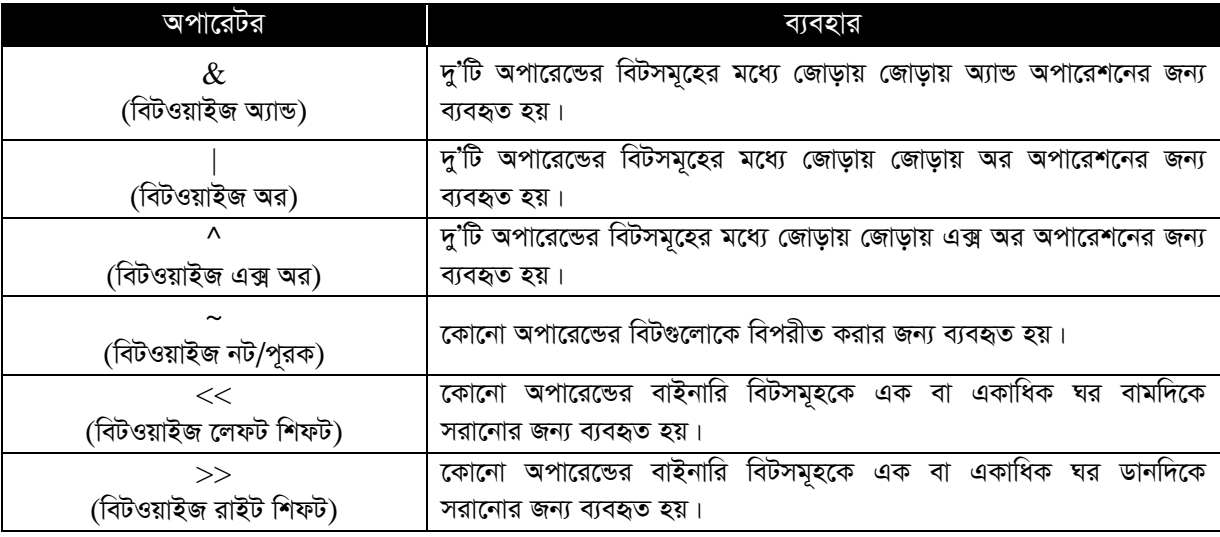

# जार्दैगिं एतक विर्खूललात आरो... जिरिमिपि श्लार्टेप्लिटे (श्लाश्लासी – এস এম শরীফ – - लिक्চावाव -<u>ая аस जार्टैनिर्द्धि वकार्ডसी</u> 01758-942318

# *বিটও*য়াইজ অপারেটর নিয়ে কিছু প্রশ্ন ও তার সমাধান

*cÖkœ :* A = 14 *Ges* B = 9 *Zvn‡j* A & B = *KZ ?*

*mgvavb :- cÖ\_‡g* A *Ges* B *Gi gvb †K we‡U iƒcvšÍi Ki‡Z n‡e| Zvici* A *Ges* B *Gi weU mg~‡ni gv‡S wb‡Pi g‡Zv ‡Rvovq (*জাড়ায়  $\&$  (বিটওয়াইজ অ্যান্ড) অপারেশন করতে হবে।

$$
14 \text{ } 4 \text{ } 4 \
$$

 $\circled{2}$  প্রশ্ন: A = 14 এবং B = 9 তাহলে A | B = কত ?

*mgvavb :- cÖ\_‡g* A *Ges* B *Gi gvb‡K we‡U iƒcvšÍi Ki‡Z n‡e| Zvici* A *Ges* B *Gi weU mg~‡ni gv‡S wb‡Pi g‡Zv ‡Rvovq (*জাড়ায় | (বিটওয়াইজ অর) অপারেশন করতে হবে।

*DËi :* 00001111 = 15

 $\circled{2}$  প্রশ্ন:  $A = 5$  তাহলে  $A << 2 = \overline{\infty}$  ?

 $\,$ সমাধান :- প্রথমে  $\rm A$  এর মানকে বিটে রূপান্তর করতে হবে। তারপর বিট সমূহকে ২ ঘর বামে সরাতে হবে। অর্থাৎ ডান দিকে ২টি  $0$ *emv‡Z n‡e|*

$$
A = 5 = 00000101
$$
\n
$$
A << 2 = 00010100
$$
\n
$$
\overline{60010100}
$$
\n
$$
= 00010100
$$
\n
$$
= 20
$$
\n
$$
\overline{600101000} = 20
$$

 $\circled{2}$  প্রশ্ন:  $A = 5$  তাহলে  $A >> 2 = \overline{\infty}$  ?

 $\,$ সমাধান :- প্রথমে  $\, {\cal A} \,$  এর মানকে বিটে রূপান্তর করতে হবে। তারপর বিট সমূহকে ২ ঘর ডানে সরাতে হবে। অর্থাৎ বাম দিকে ২টি  $0$ *ব*সাতে হবে। মনে রাখতে হবে যে, রাইট শিফটের ক্ষেত্রে বাম দিকে যতটি () বসবে ঠিক ততটা বিট ডান দিক থেকে বাদ দিতে হবে।

$$
A = 5 = 000000101
$$
\n
$$
A >> 2 = 000000001|01
$$
\n
$$
\overline{\text{Bto najcm giz}} = \overline{\text{Bto najcm giz}} = \overline{\text{Bto najcm giz}}
$$
\n
$$
\overline{\text{Bto rajcm giz}} = \overline{\text{Bto najcm giz}}
$$

 $\Rightarrow$  ইনক্ৰিমেন্ট এবং ডিক্ৰিমেন্ট অপারেটর :-

- $\checkmark$ ঁ ইনক্রিমেন্ট অপারেটর : ভেরিয়েবলের মানকে বৃদ্ধি করার জন্য ইনক্রিমেন্ট অপারেটর ব্যবহৃত হয়। ভেরিয়েবলের মান  $1$  করে বর্ধিত করার জন্য সি এর স্পেশাল ইনক্রিমেন্ট অপারেটর যেমন ++ ব্যবহার করা হয়।
- $\checkmark$  ডিক্রিমেন্ট অপারেটর : ভেরিয়েবলের মানকে হ্রাস করার জন্য ডিক্রিমেন্ট অপারেটর ব্যবহৃত হয়। ভেরিয়েবলের মান  $1$  করে*হ্*য়স করার জন্য সি এর স্পেশাল ডিক্রিমেন্ট অপারেটর যেমন -- ব্যবহার করা হয়।
- **■****variable++** *Ges* **++variable** *Gi g‡a¨ cv\_©K¨ :-*

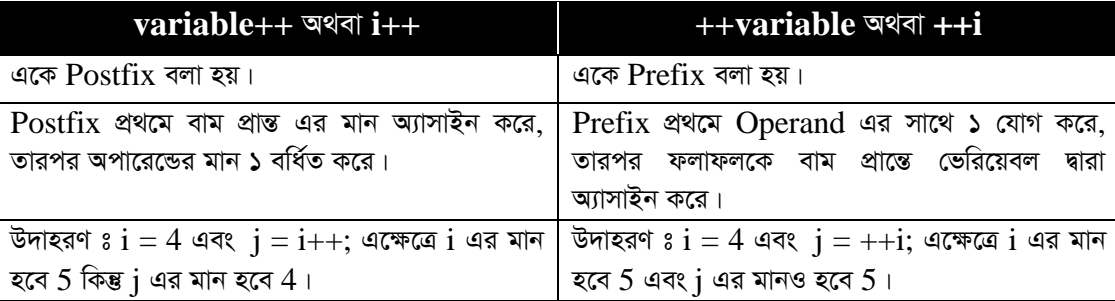

#### **बज्राक्षभन** (Expression)

■ **এক্সপ্রেশন :** কতগুলো অপারেন্ড, অপারেটর এবং কনস্ট্যান্টের অর্থবোধক ও সামাঞ্জস্যপূর্ণ উপস্থাপনকে এক্সপ্রেশন বা বর্ণনা বলা হয়। সি-তে গাণিতিক ফর্মলাকে সমতূল্য এক্সপ্রেশনে রূপান্তরের ক্ষেত্রে বিশেষ কতগুলো নিয়ম ব্যবহৃত হয়। য়েমন-  $a^2$  কে  $a^*a$  হিসেবে লিখতে হয়।

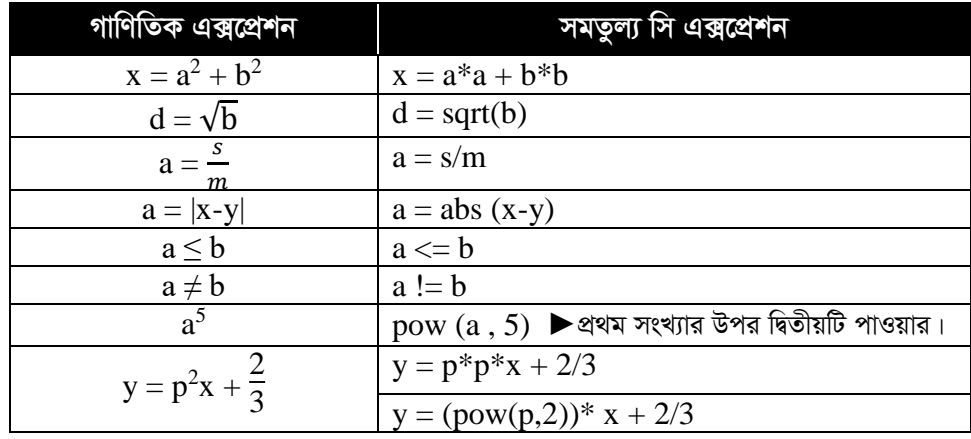

 $\phi$  নিম্নের ছকে গণিতিক এক্সপ্রেশন এবং তাদের সমতুল্য সি এক্সপ্রেশন দেওয়া হলো :-

### কীওয়ার্ড (Keyword)

■ কীওয়ার্ড : কীওয়ার্ড হলো প্রোগ্রামে ব্যবহৃত কতগুলো সংরক্ষিত বিশেষ শব্দ। প্রত্যেক কীওয়ার্ডের একটি নিদির্ষ্ট অর্থ আছে এবং প্রোগ্রামে একটি নির্দিষ্ট কার্যসম্পাদন করে। কীওয়ার্ডসমহের প্রতিটি বর্ণ ছোট হাতের হয়, অর্থাৎ কীওয়ার্ডের নাম লিখতে ইংরেজি বড় হাতের অক্ষর ব্যবহার করা যায় না। সি প্রোগ্রামে ৩২টি স্ট্যান্ডার্ড কীওয়ার্ড রয়েছে।

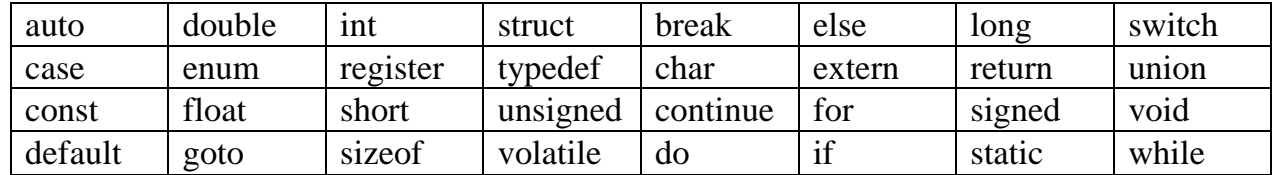

# স্টেটমেন্ট (Statement)

**্রাস্টেমেন্ট :** প্রোগ্রামে কোন এক্সপ্রেশন কিংবা ফাংশনের শেষে যখন সেমিকোলন (;) দেওয়া হয়, তখন সি এর ভাষায় একে সাধরণত স্টেটমেন্ট বলা হয়। স্টেটমেন্ট দুই ধরনের হতে পারে। যথা :- ইনপুট স্টেটমেন্ট ও আউটপুট স্টেটমেন্ট।

**র্নি ইনপুট স্টেটমেন্ট :** প্রোগ্রামে ডেটা তথা ভেরিয়েবলের মান গ্রহণ করার জন্য ব্যবহৃত স্টেটমেন্টকে ইনপুট স্টেটমেন্ট বলে। যথা - scanf(), getc(), gets (), getchar ()।

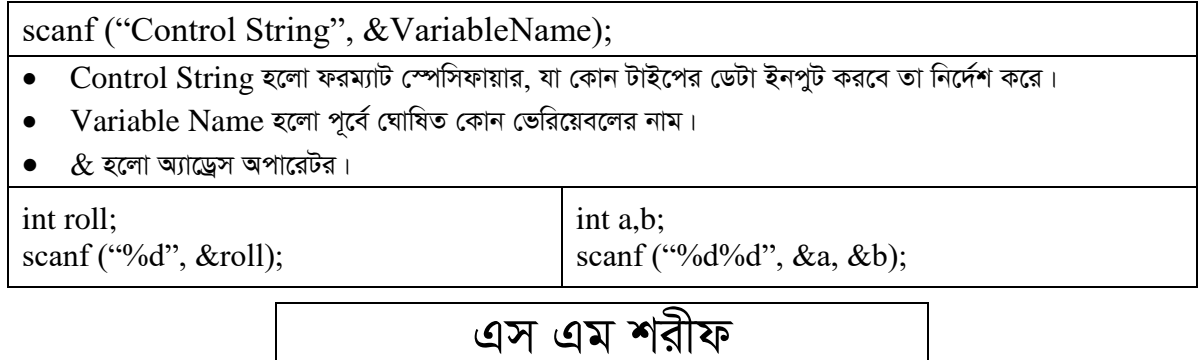

র্কে আউটপুট স্টেটমেন্ট : প্রোগ্রামে ডেটা তথা ভেরিয়েবলের মান প্রদর্শন করার জন্য ব্যবহৃত স্টেটমেন্টকে আউটপুট স্টেটমেন্ট বলে। যথা -  $print()$ ,  $pute()$ ,  $puts()$ ,  $putchar()$ ।

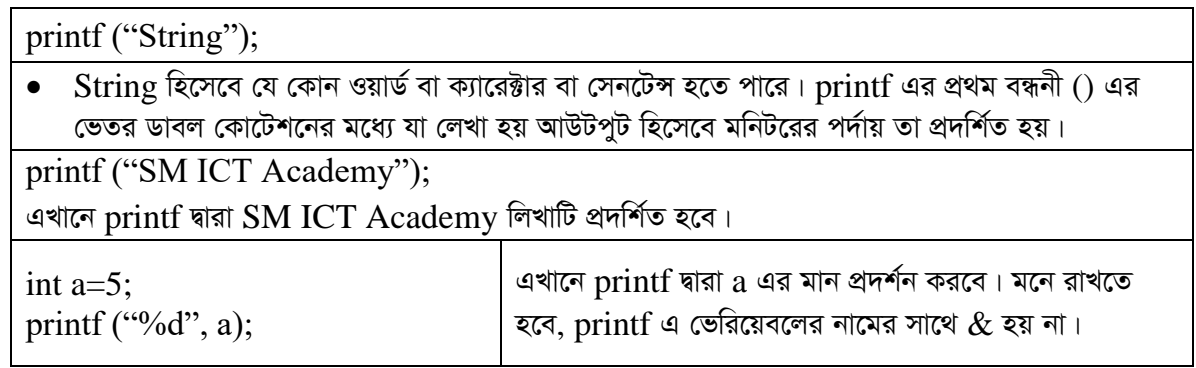

### ফরমেট স্পেসিফায়ার (Format Specifier)

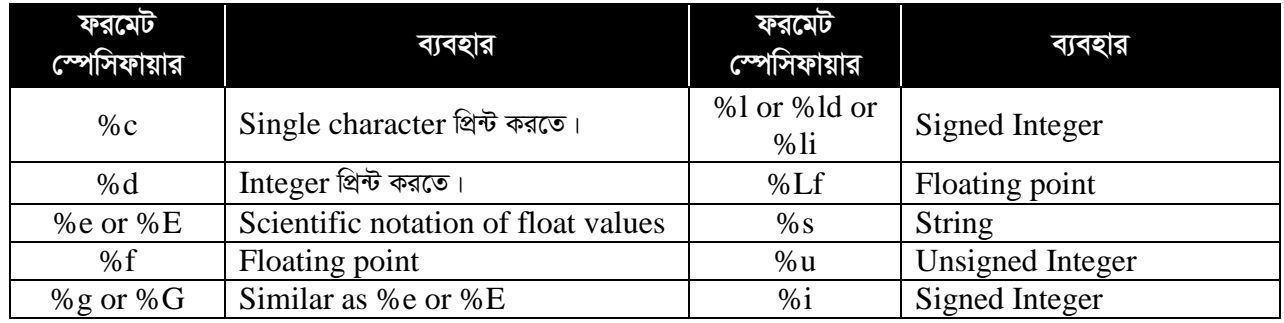

## কভিশনাল কন্ট্ৰোল স্টেটমেন্ট

 $\blacksquare$  সি প্রোগ্রামে শর্তসাপেক্ষে কোন স্টেটমেন্ট সম্পাদনের জন্য  $\mathrm{if},\,\mathrm{if},\ldots$ else, else  $\mathrm{if}$  এবং switch ইত্যাদি স্টেটমেন্ট ব্যবহৃত হয়। এগুলোকে কভিশনাল কন্ট্রোল স্টেটমেন্ট বলা হয়। কভিশনাল কন্ট্রোলে ব্যবহৃত শর্ত সত্য হলে প্রোগ্রামে এক ধরনের ফল পাওয়া যায়, আর সত্য না হলে অন্য ধরনের ফল পাওয়া যায়।

### $\hat{\mathcal{F}}$  if statement :-

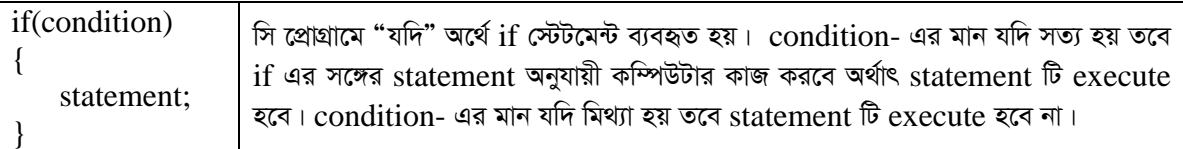

### $\hat{\mathcal{P}}$  if.....else statement :-

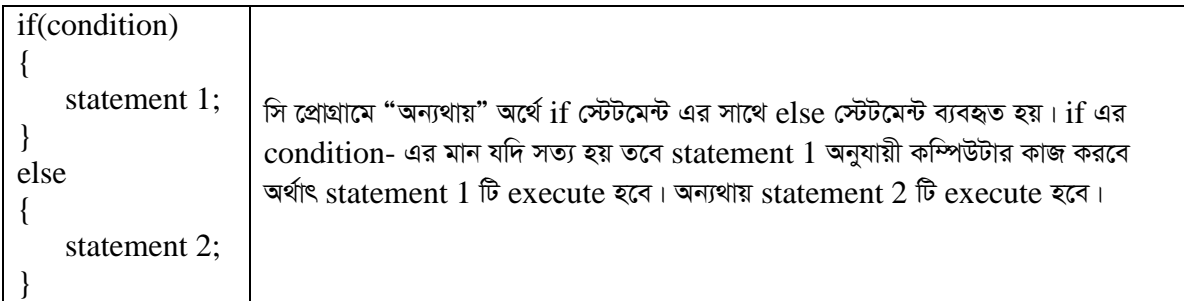

# এস এম শরীফ

পরিচালক - এস এম আইসিটি একাডেমি, পরিচালক - আলোড়ন বিশ্ববিদ্যালয় ভর্তি কোচিং।

# **else if statement :-**

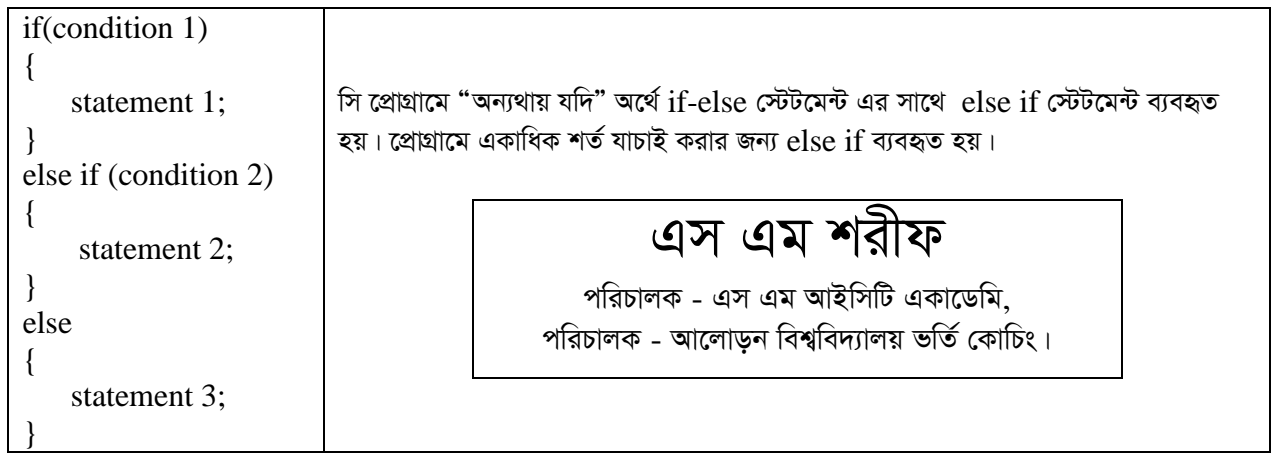

#### *লুপ কন্ট্ৰোল স্টেটমেন্ট*

■ প্রোগ্রামে যে সকল স্টেটমেন্ট দুই বা ততোধিক বার সম্পাদিত হয় সেগুলোকে লুপিং স্টেটমেন্ট বলা হয়। সি প্রোগ্রামে *e¨eüZ jyc †÷U‡g›U¸‡jv n‡jv :-* for loop statement, while loop statement, do.....while loop statement, continue statement, goto statement.

 $\bm{\hat{F}}$  for loop statement :- সি-তে কোন স্টেটমেন্ট দুই বা ততোধিক বার সম্পাদন করার জন্য for স্টেটমেন্ট ব্যবহৃত হয়।

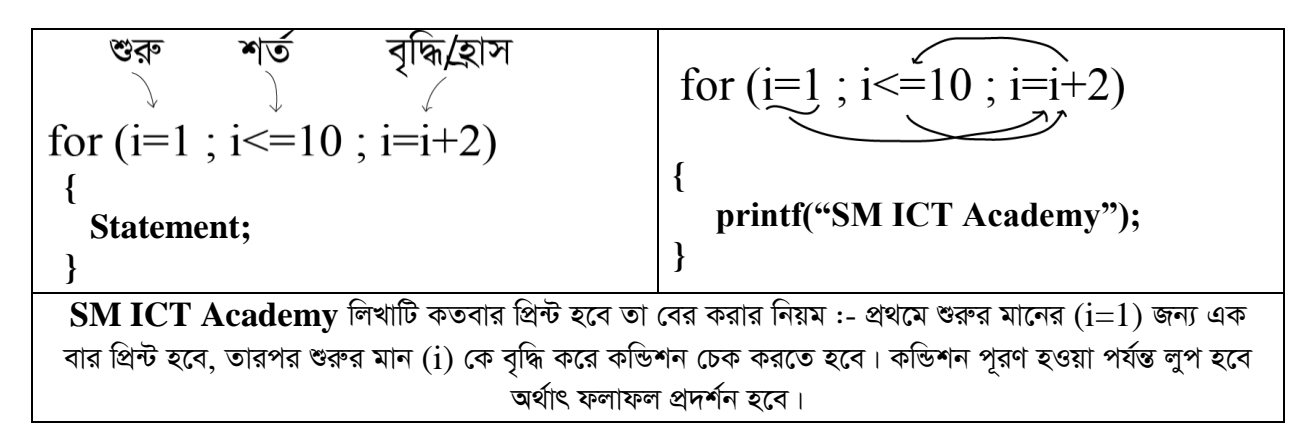

 $\phi$  while loop statement :- সি-তে কোন স্টেটমেন্ট দুই বা ততোধিক বার সম্পাদন করার জন্য while স্টেটমেন্ট *e¨eüZ nq| GwU A‡bKUv* for *†÷U‡g‡›Ui weKí wn‡m‡e e¨eüZ nq|*

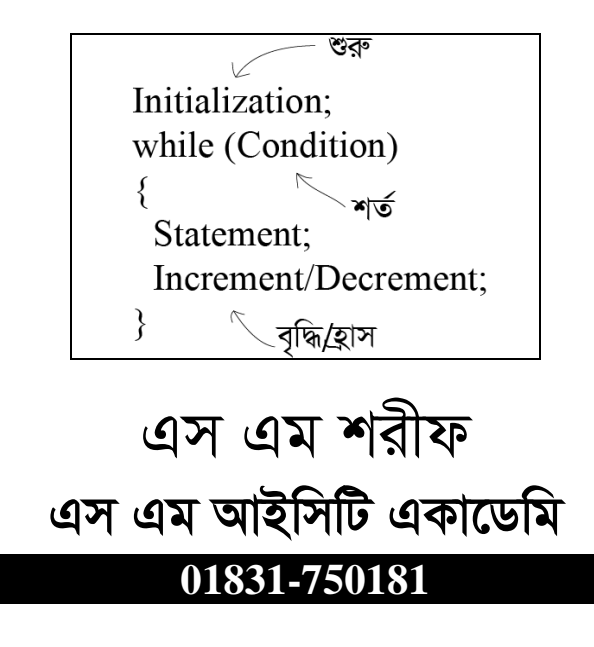

 $\hat{\phi}$  do-while loop statement :- সি-তে কোন স্টেটমেন্ট দুই বা ততোধিক বার সম্পাদন করার জন্য do-while  $\phi$ ফটমেন্ট ব্যবহৃত হয়। do স্টেটমেন্ট while স্টেটমেন্টের সাহায্য ছাডা কাজ করে না।

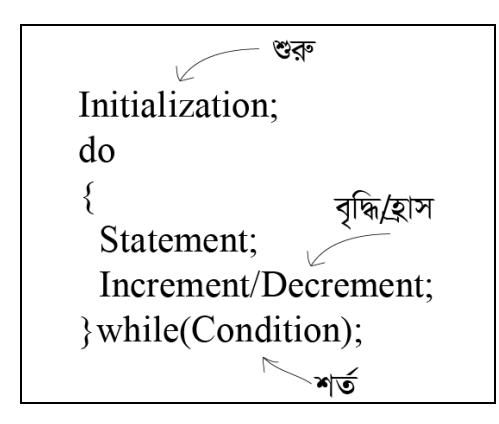

■ while **ও do-while লুপ-এর মধ্যে পার্থক্য** :-

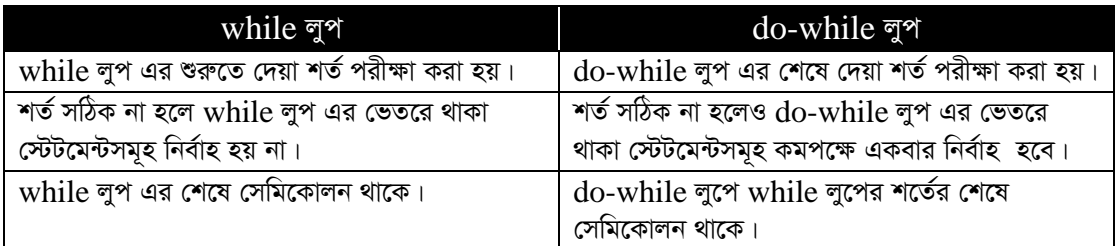

## *A¨v‡i (***Array***)*

■ **আারে :** একই ধরনের ডেটা টাইপের গুচ্ছকে অ্যারে বলে। অ্যারের উপাদানগুলো মেমোরিতে পাশাপাশি অবস্থান করে। *A¨v‡ii bvg msjMœ Z…Zxq eÜbxi* '[]' *g‡a¨ A¨v‡ii mvBR †jLv nq, hv A¨v‡i †fwi‡qe‡ji m‡e©v"P †WUvi msL¨v wb‡`©k*  করে, এই সংখ্যাকে অ্যারের ইনডেক্স বলে। অ্যারে একটি ডিরাইভড ডেটা টাইপ। প্রোগ্রাম নির্বাহের সময় অ্যারের সাইজ পরিবর্তন করা যায় না। বিভিন্ন টাইপের ডেটা অ্যারেতে রাখা যায় না। একটি অ্যারের যেকোন উপাদানকে শনাক্ত করার জন্য <u>যত বা যতগুলো সংখ্যা প্ৰয়োজন হয় তাকে ঐ অ্যারের ডাইমেনশন বা মাত্রা বলে।</u>

#### ■ আরের ডাইমেনশন :-

- *GK gvwÎK A¨v‡i :-* int marks[5];
- *wØgvwÎK A¨v‡i :-* int marks[5][6];
- $\triangle$  ত্রিমাত্রিক অ্যারে :*-* int marks[5][5][3];

 $*$ আরে ঘোষণার প্রদ্ধতি :- DataType ArrayName[Size]

#### *dvskb (***Function***)*

■ **ফাংশন :** সি প্রোগ্রামে যখন কোন নির্দিষ্ট কাজ সম্পাদনের জন্য কতগুলো স্টেটমেন্ট কোন নামে একটি ব্লকের মধ্যে রাখা হয় তখন তাকে ফাংশন বলে। প্রতিটি সি প্রোগ্রাম হলো এক বা একাধিক ফাংশনের সমষ্টি। ফাংশন চেনার একটি সহজ উপায় হলো ফাংশনের নামের শেষে এক জোড়া প্রথম বন্ধনী '()' থাকে। ফাংশনের সাহায্যে প্রোগ্রামকে সংক্ষিপ্ত করা যায়।

**■ লাইব্রেরি ফাংশন :**- সি ভাষায় সবসময় প্রয়োজন এমন ফাংশন- যা আগে থেকে তৈরি এবং সরাসরি ব্যবহার করা যায়। এরূপ ফাংশনগুলোকে লাইবেরি ফাংশন বলে।

 $\phi$  উল্লেখযোগ্য কয়েকটি লাইব্ৰেরি ফাংশন :−

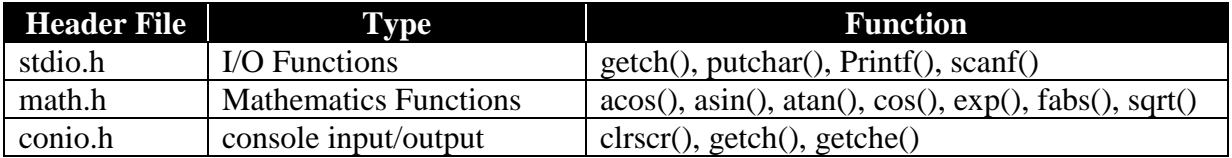

ব্রাক্ষন্দী, নরসিংদী সদর, নরসিংদী।

01758-942318, 01831-750181

#### তথ্য ও যোগাযোগ প্ৰযুক্তি

লেকচার : 8 (সি প্রোগ্রাম) ■ অধ্যায় : পঞ্চম (প্রোগ্রামিং ভাষা)

# সি প্ৰেত্ৰাম

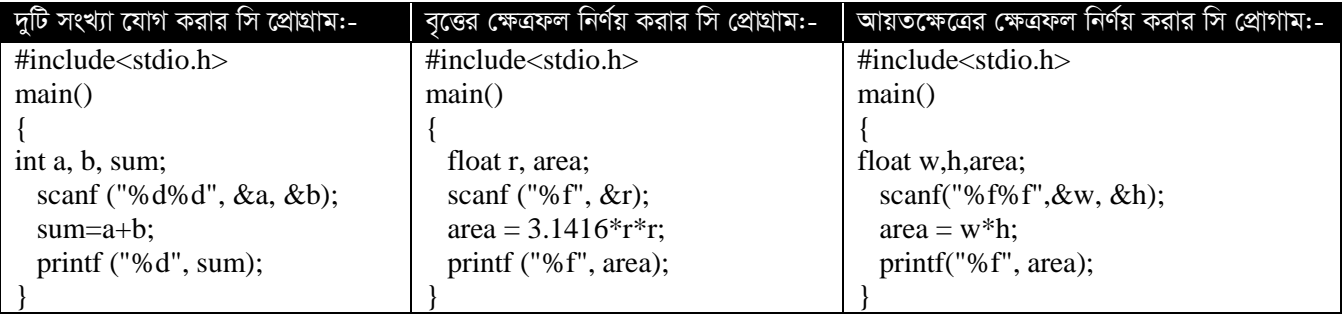

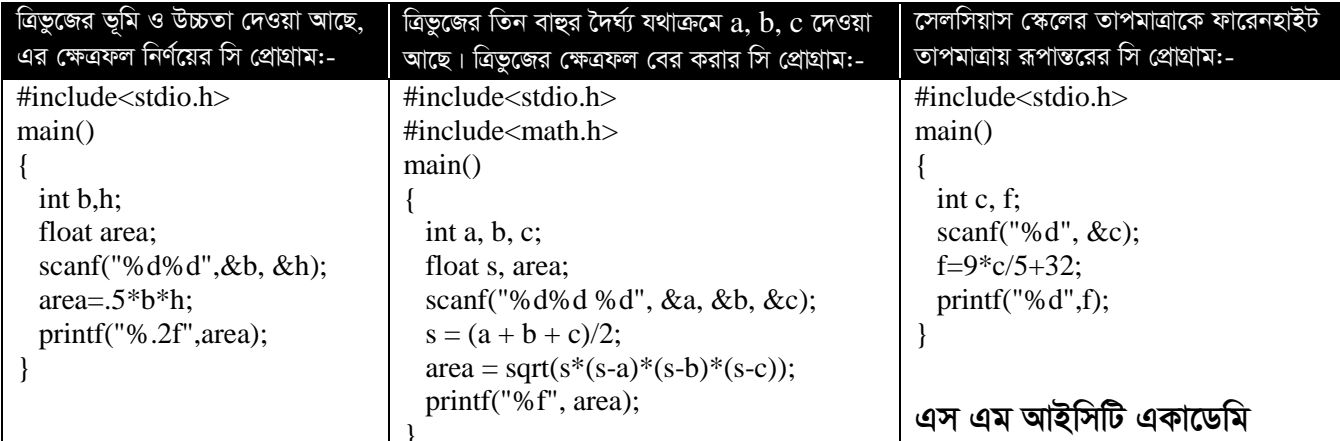

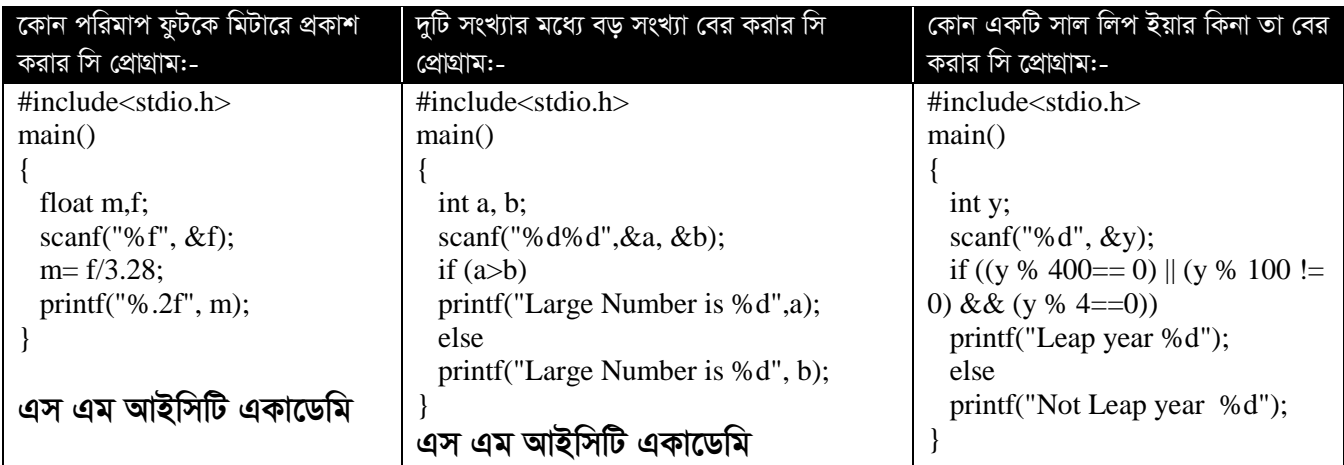

# এস এম শরীফ

পরিচালক - এস এম আইসিটি একাডেমি।

পরিচালক - আলোড়ন বিশ্ববিদ্যালয় ভর্তি কোচিং।

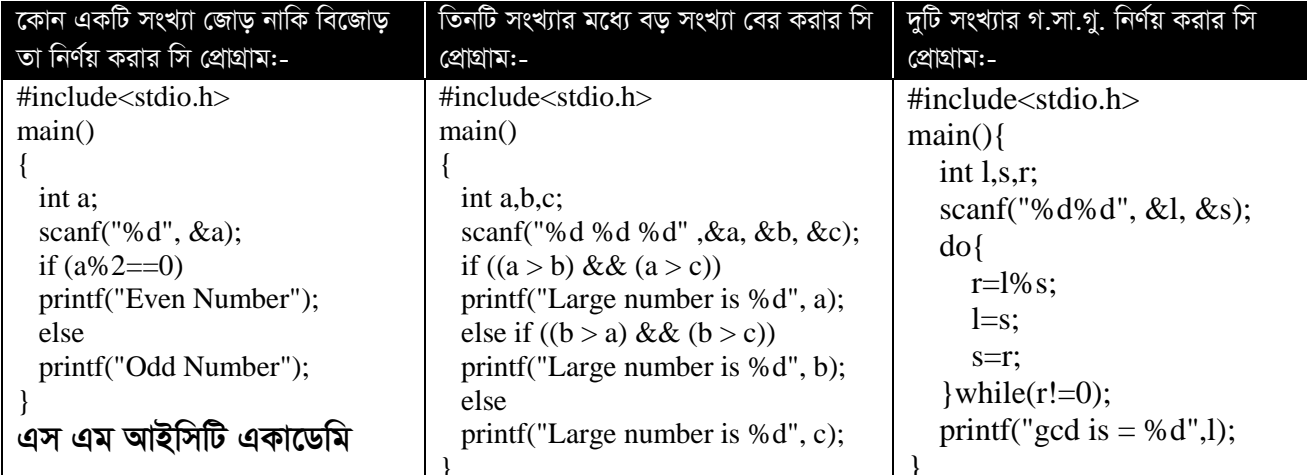

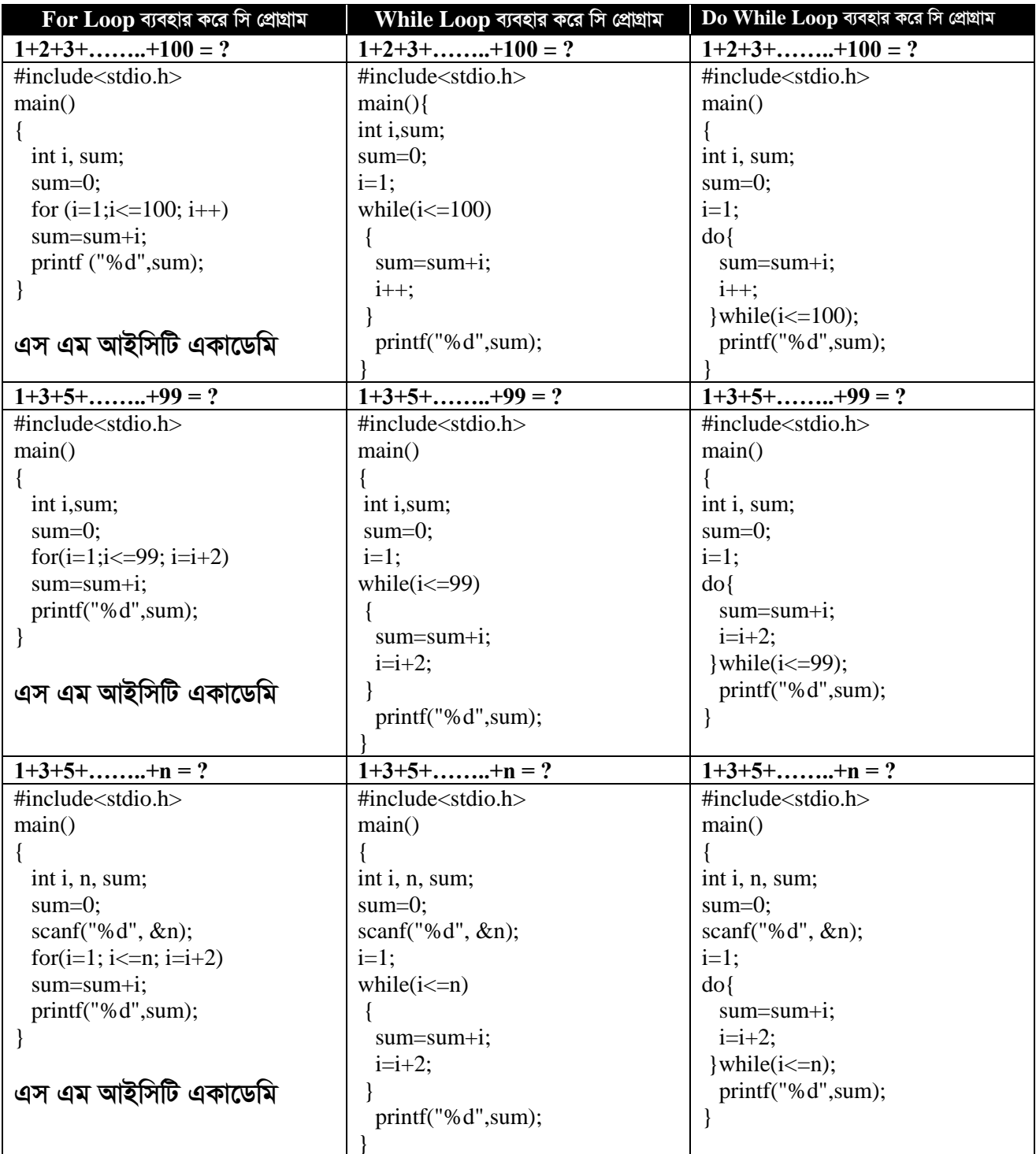

ব্রাক্ষন্দী, নরসিংদী সদর, নরসিংদী।

#### 01758-942318, 01831-750181

তথ্য ও যোগাযোগ প্ৰযুক্তি

 $\overrightarrow{c}$ লকচার : ৫ (এমসিকিউ) = অধ্যায় : পঞ্চম (প্রোগ্রামিং ভাষা)

## এমসিকিউ

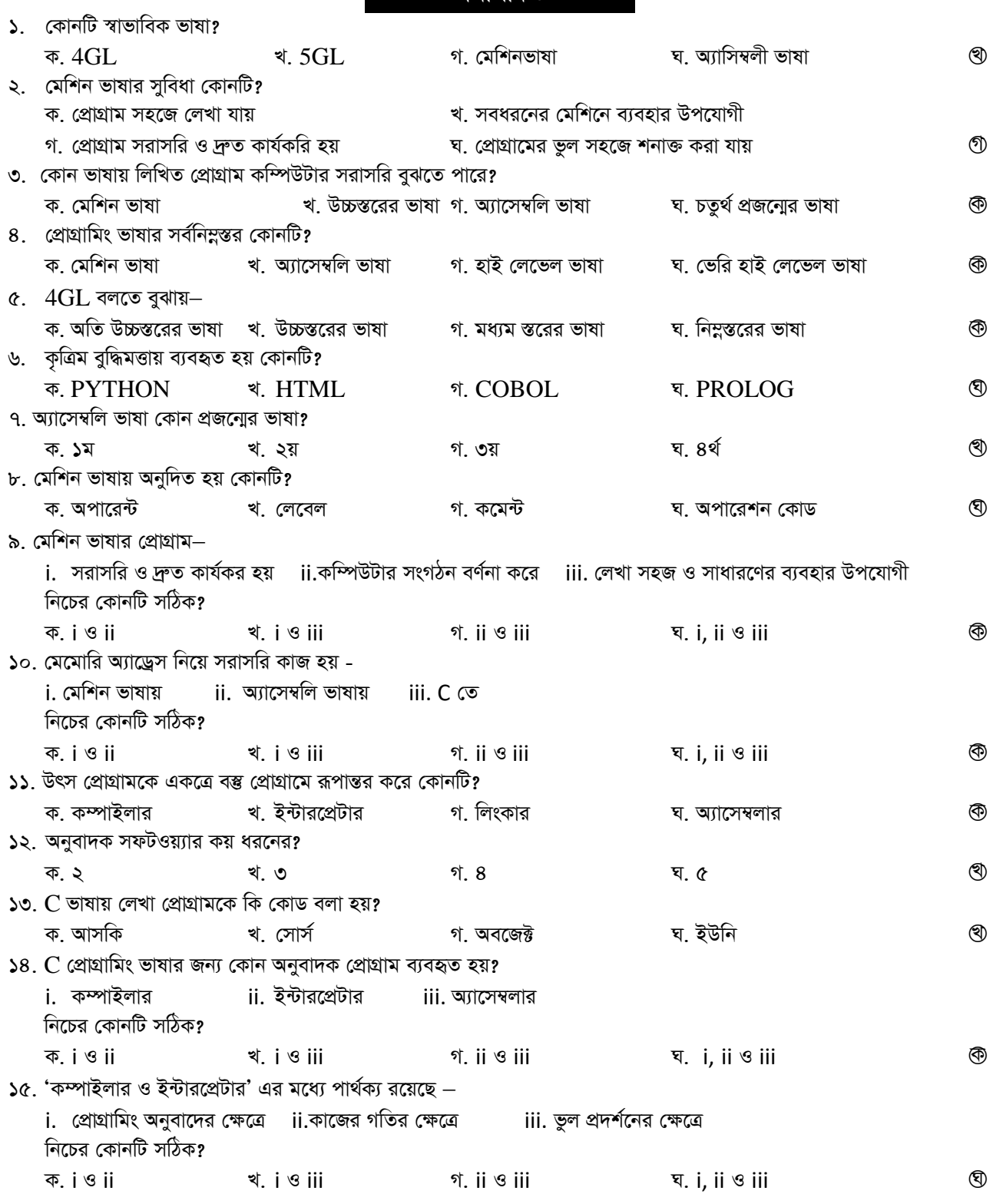

# SM TCT Academy

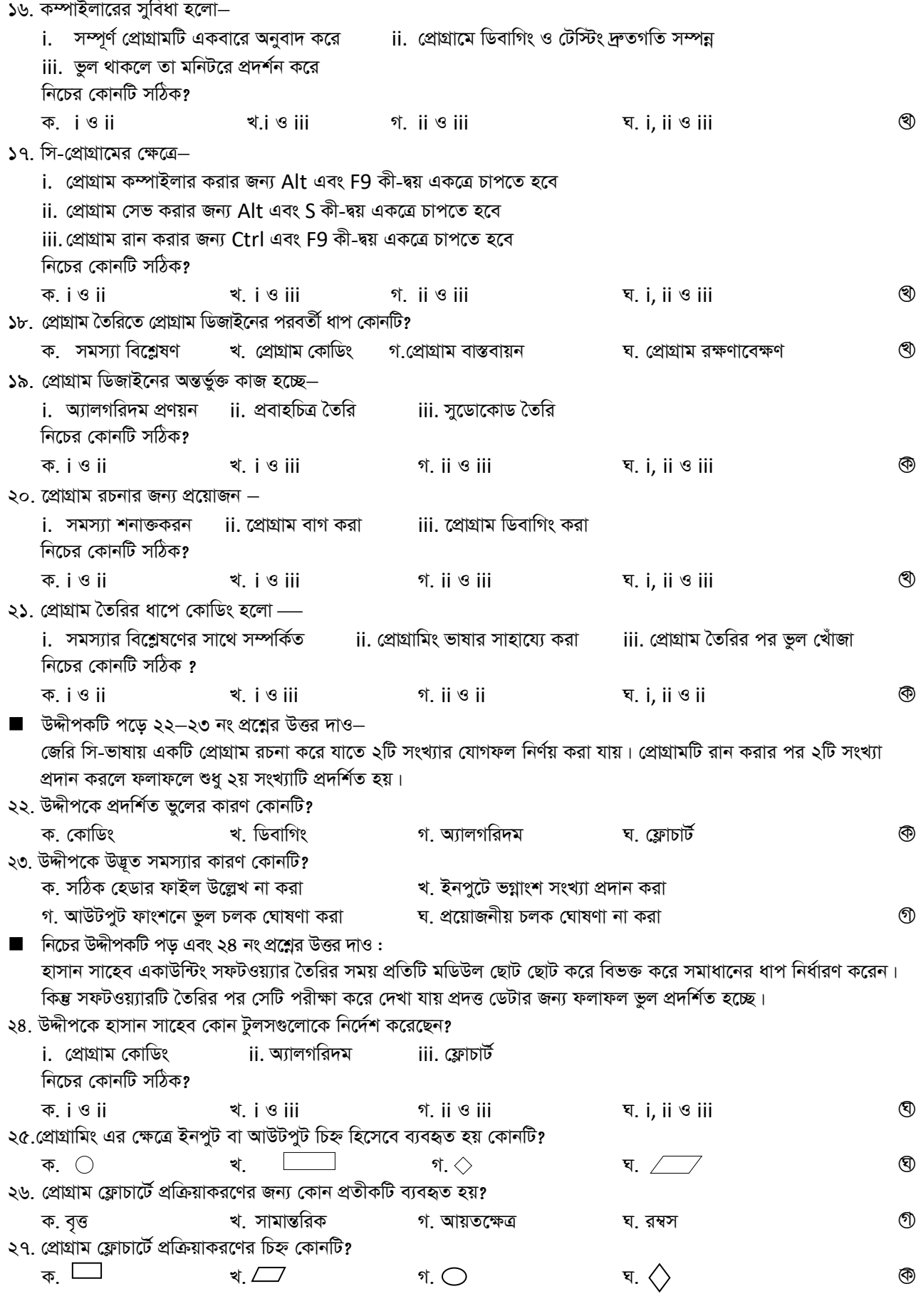

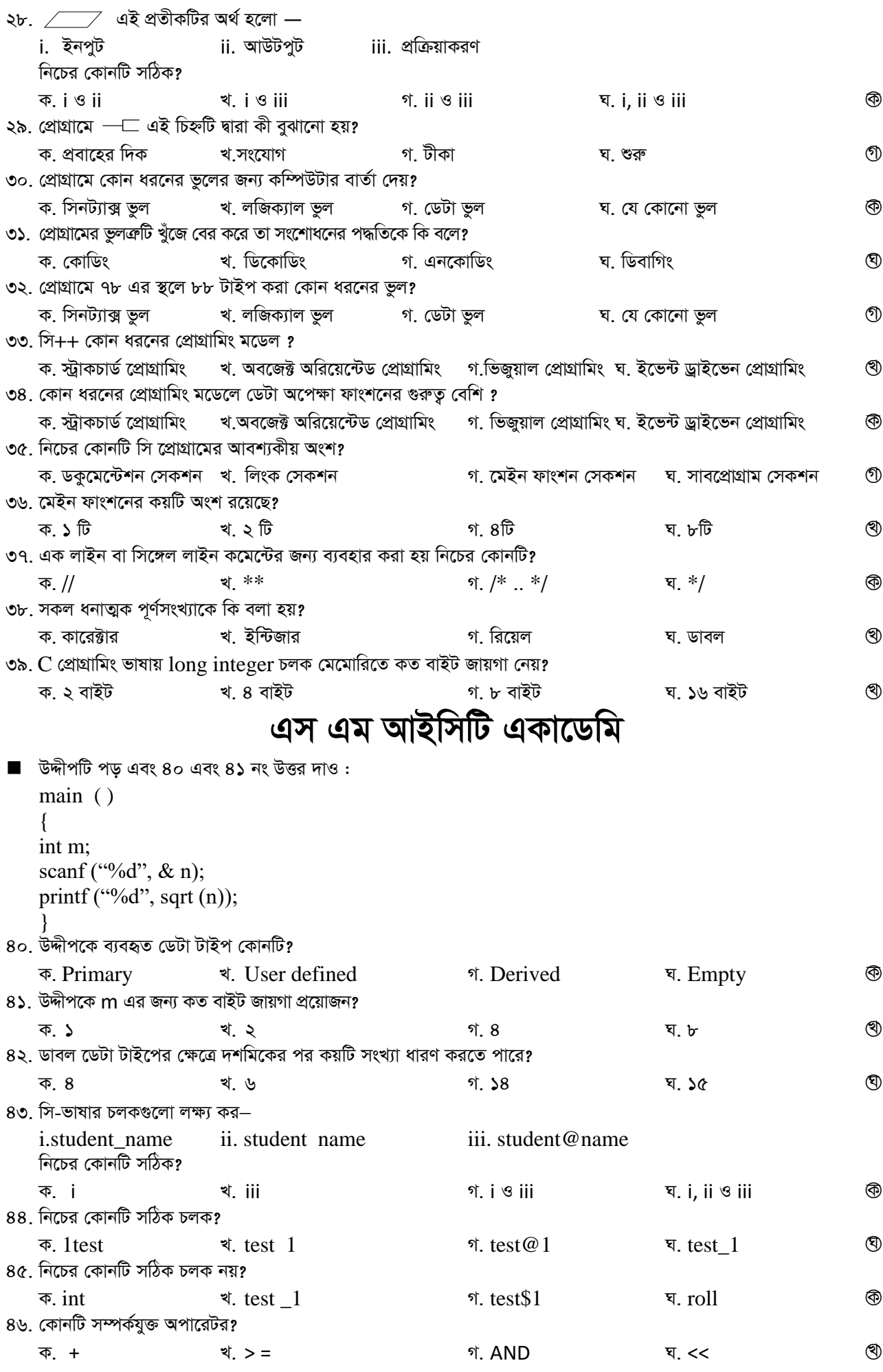

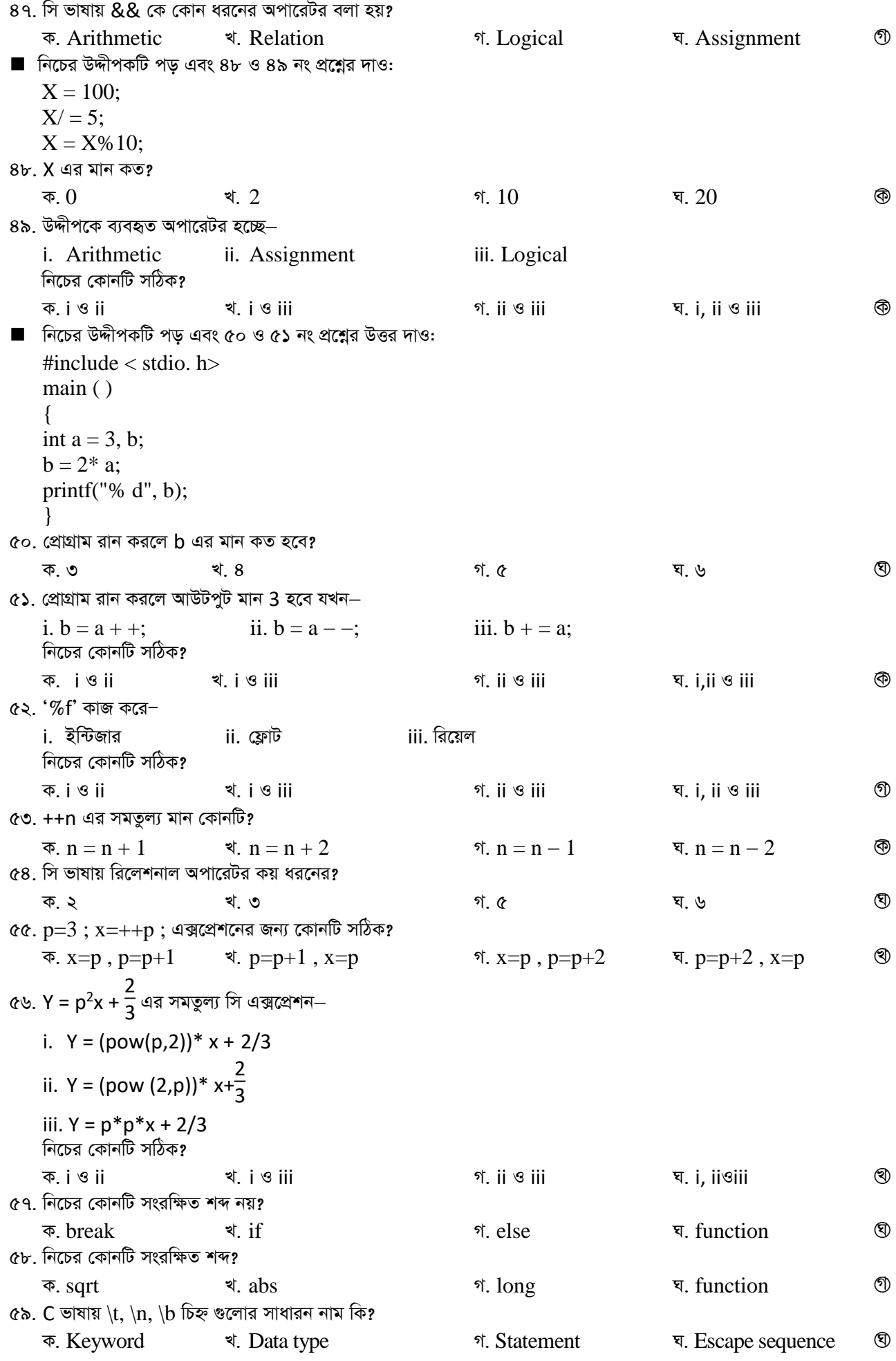

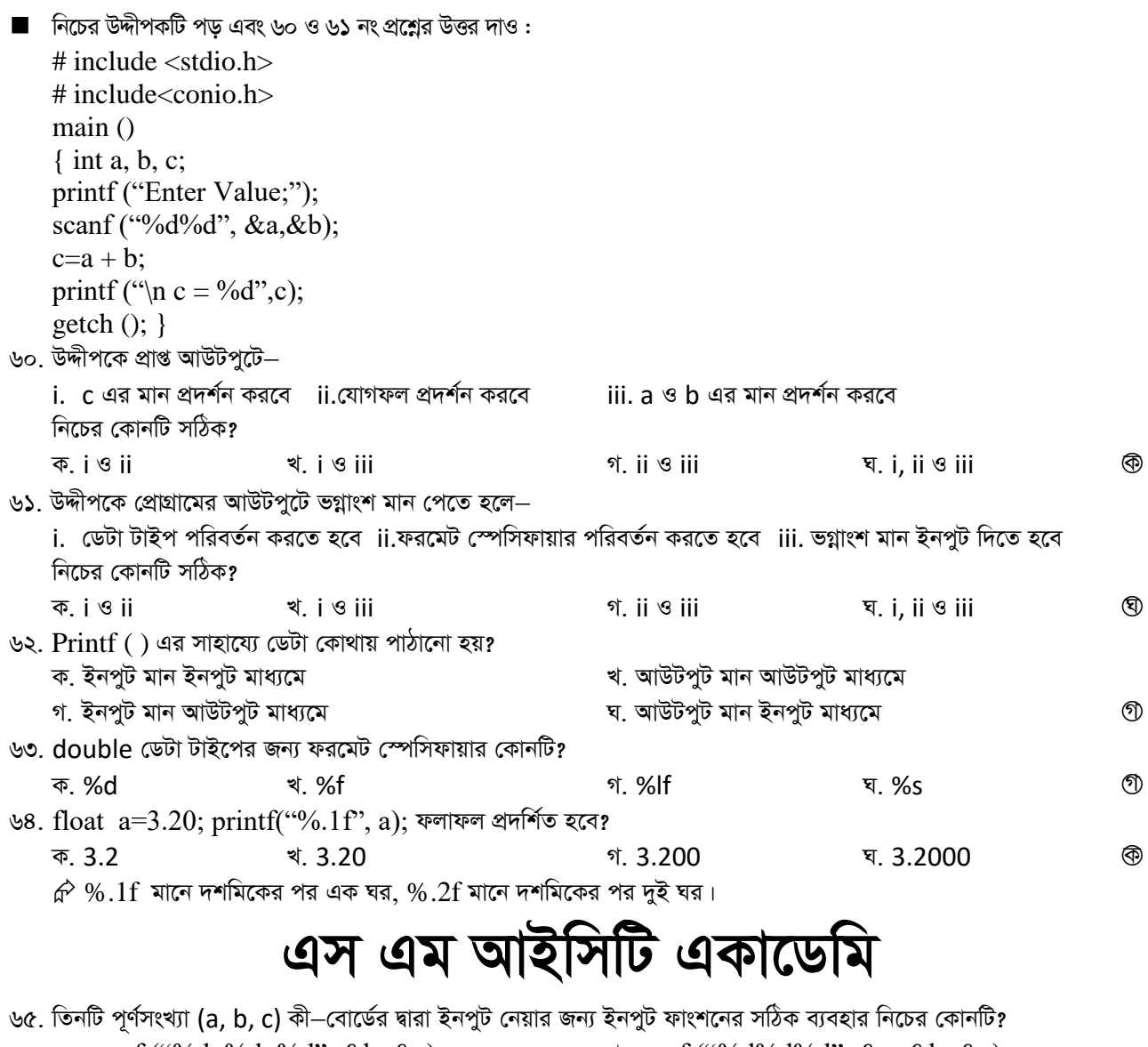

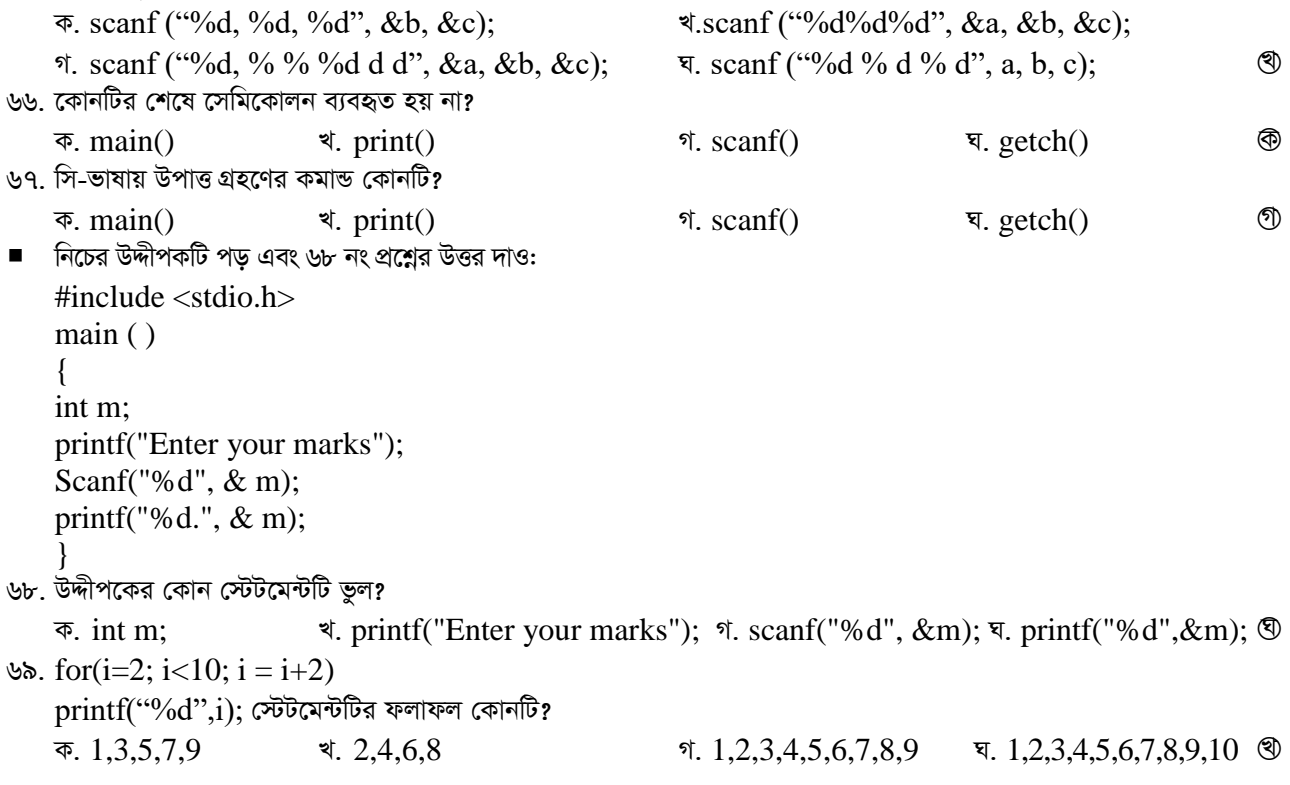

90. for  $(i = 1; i < i = 5; i++)$ if( $i = 3$ ) continue; printf ("HSC Exam"); উদ্দীপকের প্রোগ্রামটিতে "HSC Exam" কতবার প্রদর্শিত হবে? ক.  $1$ খ. 2 গ. 4 <u>घ.5</u>  $\circledcirc$  $\hat{\varphi}$ printf এর আগে if(condition) continue; দিয়ে দিলে if কন্ডিশনে যত দেওয়া থাকবে ঔ মান ফলাফলে আসবে না। এখানে if কভিশনে 3 দেওয়া আছে তাই কতবার প্রদর্শিত হবে সেটি 3 বাদে হিসেব করা হয়েছে। 9). for  $(i = 1; i < i = 5; i++)$ printf ("HSC Exam"); if( $i = 3$ ) break; উদ্দীপকের প্রোগ্রামটিতে "HSC Exam" কতবার প্রদর্শিত হবে? ক. 1 খ 2 গ. 3 <u>घ.5</u>  $\circledcirc$  $\hat{\varphi}$ printf এর পরে if(condition) break; দিয়ে দিলে if কন্ডিশনে যত দেওয়া থাকবে ঔ মান পর্যন্ত লুপ হবে। এখানে if কভিশনে 3 দেওয়া আছে তাই 3 পর্যন্ত লুপিং হয়েছে। যদিও for এর কভিশনের মাঝে 5 দেওয়া ছিল কিন্তু break দেওয়াতে if কন্ডিশন পৰ্যন্ত যাবে। ৭২. "Hello World!" লেখাটি ৫ বার প্রদর্শনের ক্ষেত্রে C স্টেটমেন্ট i. for( $n = 1$ ;  $n < 6$ ;  $n + 1$ ) printf("Hello World"); ii.  $n = 3$ ; do {printf("Hello World!");  $n + 1$ ; while  $(n < 8)$ ; iii.  $n = 5$ ; while  $(n<10)$  {printf ("Hello World!");  $n + 1$ ;} নিচের কোনটি সঠিক? ক iও $\ddot{\text{a}}$ খ. i ও iii গ ii ও iii ঘ. i. ii ও iii  $\circledcirc$ ৭৩. while এর লপের শর্ত কখন পরীক্ষা করা হয়? ক. লুপের শুরুতে খ. লুপের মাঝখানে গ. লুপের শেষে ঘ. যে কোন সময়  $\blacksquare$  নিচের উদ্দীপক অনুসারে ৭৪ নং প্রশ্নের উত্তর দাও: #include  $\lt$ stdio.h  $>$  $main()$  $\left\{ \right.$ int a,  $s = 0$ ; for( $a = 1$ ;  $a < 5$ ;  $a + 1$ )  $s = s + a$ ; printf  $("%d", s);$  $\mathcal{F}$ ৭৪. প্রোগ্রামটির আউটপুট কত? ক. $1$ ี่ 10  $\circledR$ খ 5 घ.15  $\hat{\varphi}$ 1+2+3+4+5=15 ৭৫. "a" এর মানের কোন কোন পরিবর্তনে আউটপুট 6 হবে?  $\overline{p}$ .  $a = 1$ ,  $a = a + 2$   $\overline{q}$ .  $a = 2$ ,  $a = a + 1$  $\pi$ .  $a = 2$ ,  $a = a + 2$ ঘ.  $a = 0$ ,  $a = a + 1$ ி ৭৬. for( $i = 2$ ;  $i < 10$ ;  $i = i + 2$ ) এর  $print f("%d", i);$  ধারা কোনটি?  $\overline{5}$ . 1,2,3,4,5,6,7,8,9,10 \$. 2, 4, 6, 8, 10 \$. 1, 3, 5, 7, 9  $\overline{X}$ . 2, 3, 4 5, 6, 7, 8, 9, 10 ৩ ৭৭. সি ভাষায় সমজাতীয় ডেটা সংরক্ষণের জন্য কোনটি ব্যবহার করা হয়? ক. ফাংশন খ পয়েন্টার গ. স্ট্রাকচর (ঘ ঘ. অ্যারে ৭৮. সমপ্রকৃতির ডেটার সমাবেশকে কি বলা হয়? ক, স্টাকচার গ. লিংকলিস্ট খ ফাংশন  $\circledR$ ঘ. অ্যারে ৭৯. নিচের কোনটি দ্বি-মাত্রিক অ্যারের উদাহরণ?  $\circledcirc$  $\overline{\infty}$ . mark [5, 6] খ. mark  $(5, 6)$ গ. mark  $[5] [6]$ ম. mark  $(5)$   $(6)$ 

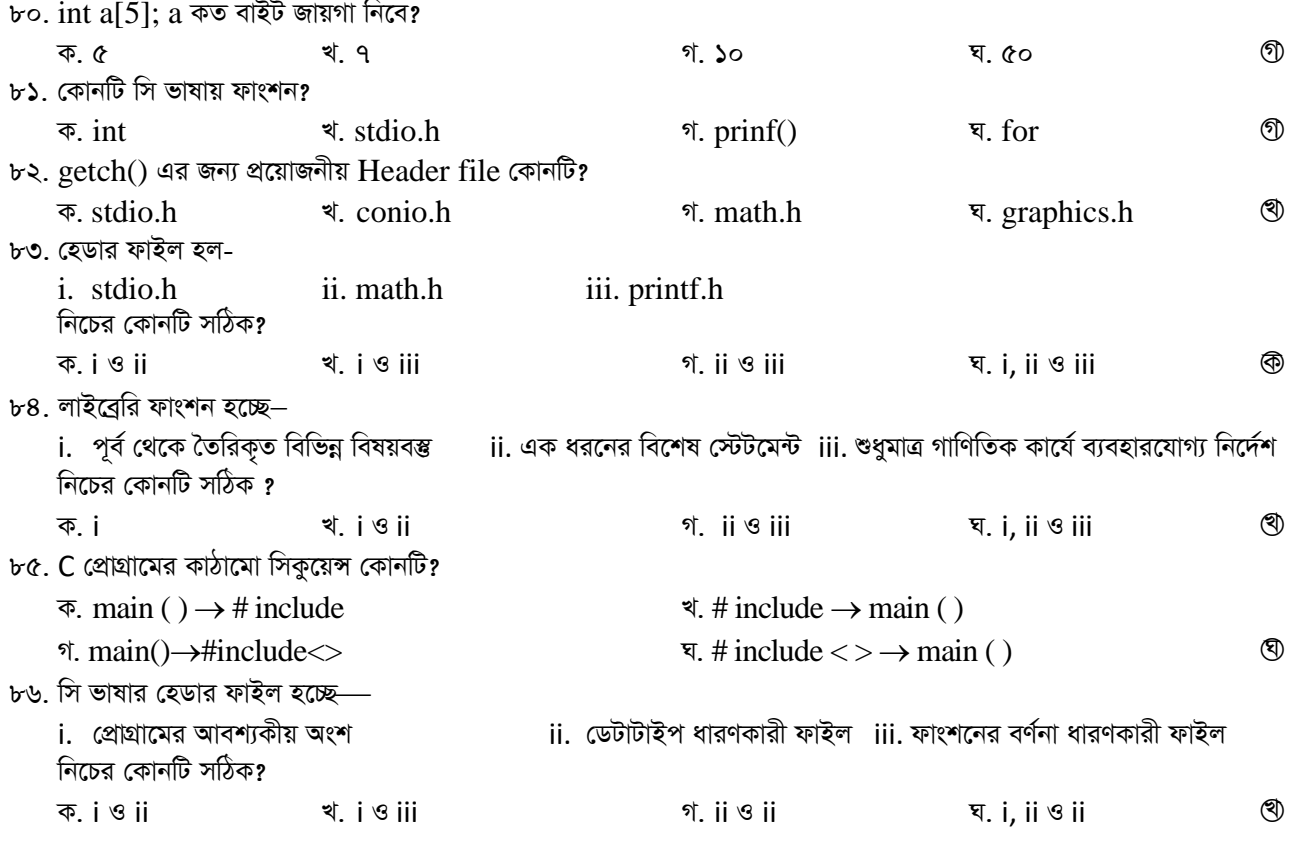

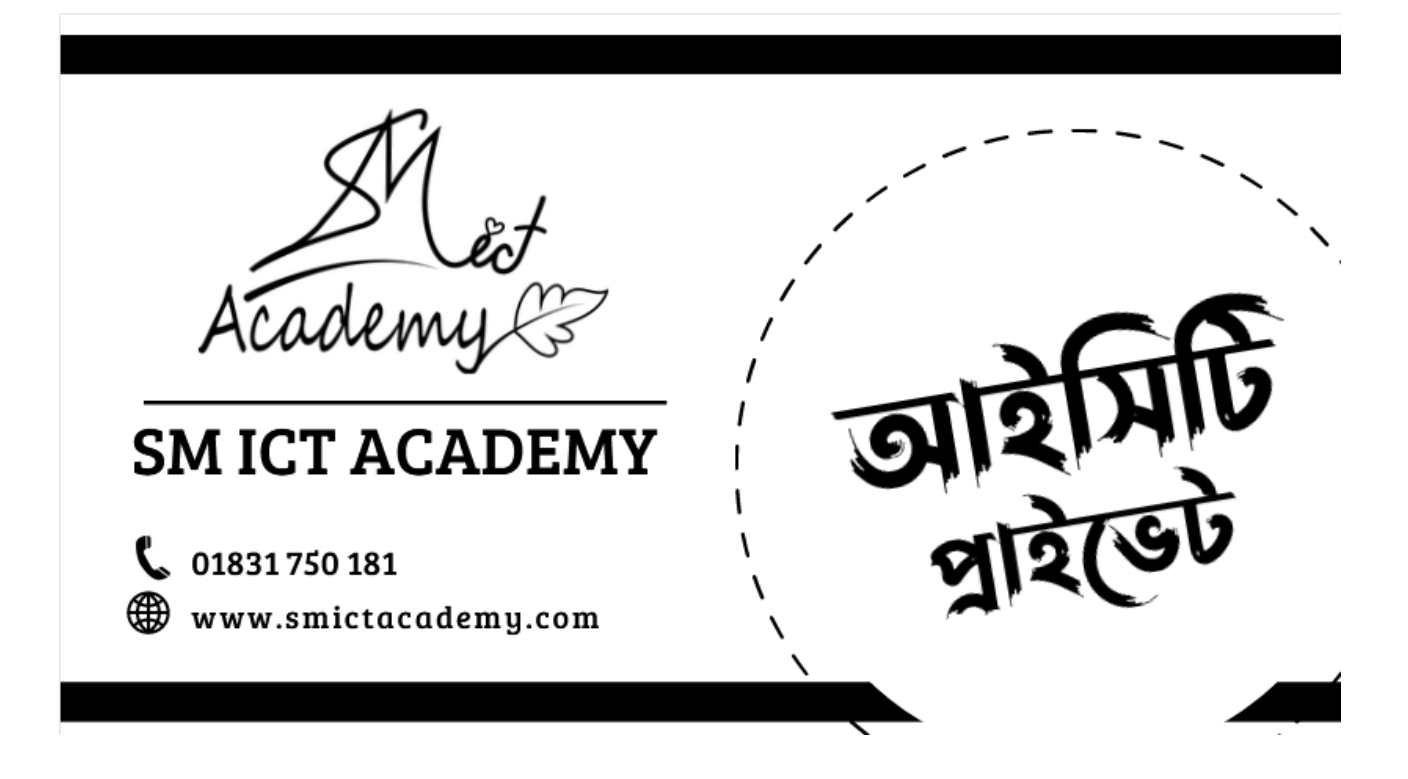